# **Chapter 1: Foundations**

Java is a powerful object-oriented programming language introduced by Sun Microsystems in 1995, which has built-in support to create programs with a graphical user interface (GUI), utilize the Internet, create client-server solutions, and much more. Programs written in Java can run, without change, on any of the common computer operating systems Windows 95/NT, Macintosh, and Unix. A variant of Java programs called applets can be embedded inside a web page and execute on the computer that is viewing the page, automatically and in a secure environment.

As a language, Java is closely related to C++, which is also object-oriented but retains a lot of idiosyncrasies inherited from its predecessor language C. Java has removed the inconsistent elements from C++, is exclusively object-oriented, and can be considered a modern version of C++.<sup>1</sup> Because of its logical structure Java has quickly become a popular choice as a teaching language,<sup>2</sup> and because of its extensive Internet support and the promise of writing programs once and using them on every operating system Java is becoming more and more accepted in industry.

There are a variety of commercial Integrated Development Environments (IDE) available to create Java programs, such as *Visual J++* from Microsoft or *Java Workshop* from SUN Microsystems. This text focuses on using the basic Java Developer's Toolkit (JDK), which is available free of charge over the Internet at www.javasoft.com. That toolkit contains the Java compiler, the Java Virtual Machine (JVM) necessary to run Java programs, extensive documentation, and a variety of utilities helpful for creating Java programs. The only additional tool you need is a convenient text editor to create Java source code such as *Programmer's File Editor* (for Windows 95/98/NT), *BBEdit Lite* (for Macintosh), or *Emacs* (for Unix). With these tools everything that is necessary to create Java programs can be downloaded for free from the Internet.<sup>3</sup>

This chapter presents the fundamentals of programming in Java. Section 1.1 introduces the Java compiler and Virtual Machine and shows the basic steps involved in creating, compiling, and executing a Java program. Section 1.2 defines basic data types, assignments, and arithmetic, while section 1.3 describes control structures such as conditional execution and loops. Section 1.4 describes the data types String and StringBuffer, which are used to handle text. Section 1.5 illustrates how to define constants and how to obtain output including simple formatting options. The last section, which is optional, provides a case study dealing with theoretical and numerical aspects involved in computing prime numbers.

We are not introducing object-oriented programming until chapter 3 but even the simplest Java program is a class rather than a program, so we *are* using object-oriented programming even if we do not formally define it until later.

<sup>&</sup>lt;sup>1</sup> Java does have disadvantages. For example, programs written in Java are generally slower than those in C++ and it is difficult to accomplish system-level tasks in Java.

 $2$  Java compilers and tools are available for free, an important consideration for academic and student budgets.

<sup>&</sup>lt;sup>3</sup> Appendix A and B discuss how to download and install the JDK and the various tools. If you have not installed the JDK on your computer, you may want to read these appendices before continuing.

## **Quick View**

Here is a quick overview of the topics that will be covered in this chapter.

**1.1. The Java Compiler and the Java Virtual Machine** Compiling a Java Program or Class; Executing a Java Program or Class; The Java Virtual Machine (JVM)

**1.2. Data Types, Assignments, and Arithmetic** Basic Data Types and Representation; Declaring Variables and Storing Values; Arithmetic with Numeric Types; Shortcuts and Type-Casting; Logic and Comparison

**1.3. Basic Program Control** Conditional Execution: if and switch; Loop Control: for, while, and do

**1.4. Strings**

What is a String; String Operations; StringBuffer and Its Operations

**(\*) 1.5. Output and Constants**

Simple Screen Output; Formatting Decimal Numbers; Named Constants

**(\*\*) Case Study: Java Primes and the Prime Number Theorem**

(\*) This section is optional but recommended.

(\*\*) This section is optional

# **1.1. The Java Compiler and the Java Virtual Machine**

To create a Java program, you first create the *source code*, a text file containing your program written according to the Java language specifications. You can use any text editor for that such as *Notepad* (on Windows), *SimpleText* (on Macintosh), or *vi* (on Unix), or – much preferred – one of the programs recommended in appendix B. There are a few basic principles that must be followed:

## **Basic Java Programming Guidelines**

*Every Java program must follow these guidelines:*

- *Java is case sensitive, i.e. the word* Program *is different from* program*.*
- *Curly brackets* { *and* } *are used to group statements together.*
- *An executable Java program must contain at least the following lines as a framework:*

```
 public class Name 
      { public static void main(String args[]) 
       { ... program code ... 
 }
```
}

*Every statement whose next statement is not a separate group must end in a semicolon.*

 *A Java program containing the above framework must be saved using the filename*  Name.java*, where* Name *(including correct upper and lower cases) is the word that follows the keywords* public class *and the file extension is* .java*.*

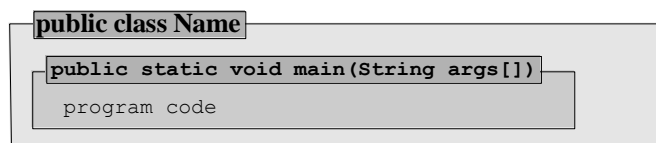

*Figure 1.01: Representation of a basic Java program saved as* Name.java

In other words, to create a Java program you first create a text file containing the lines

```
public class Name
{ public static void main(String args[])
    { ... more lines ...
 }
}
```
**Software Engineering Tip:** While it is possible to write a program in one long line, a *good* Java program should be indented to clarify which line belong to which group. We use the following convention:<sup>4</sup>

- A block starts with the open curly bracket, followed by Java code.
- A block ends with a single closing curly bracket on a line by itself unless the brackets enclose a single statement.
- Lines that are part of the same block have the same level of indentation.
- Blocks within blocks are indented at increasing levels of indentation.

The file containing our code is called the source code file.

## **Source Code**

 $\overline{a}$ 

*A Java source code file is a text file that contains programming code written according to the Java language specifications, resembling a mixture of mathematical language and English. A computer cannot execute source code, but humans can read and understand it.*

*Java source code files should be saved as* Name.java*, where* Name *is the name that appears in the first line of the program:* public class Name*. That* Name *is referred to as the name of the class, or program. By convention its first letter is capitalized.*

<sup>4</sup> Different authors prefer different styles of indentation. Some authors, for example, use a style similar to: public static void main(String args[]) { ... }

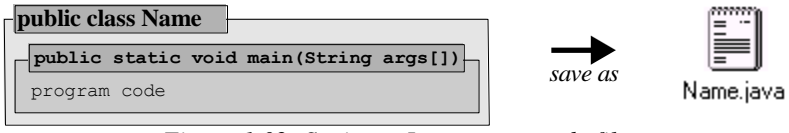

*Figure 1.02: Saving a Java source code file*

Here is an example of a Java source code file. We will later explain what the various lines mean; for now it is simply a text file that looks as shown.

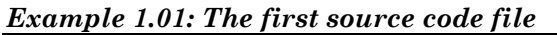

```
Create a source code file containing the necessary Java code to get the computer to write "Hi - thisis my first program" on the screen.
```
Our first Java program looks as follows:

```
public class Test
{ public static void main(String args[])
    { System.out.println("Hi – this is my first program");
 }
}
```
This program, or class, is called  $Test$  and must be saved under the file name  $Test.java$ .

```
Compiling a Java Program or Class
```
A source code file, which is more or less readable in plain English, needs to be transformed into another format before the computer can act upon it. That translation process is called *compiling* and is accomplished using the Java compiler javac from the Java Developer's Kit (JDK).

## **Compiling**

*Compiling is the process of transforming the source code file into a format that the computer can understand and process. The resulting file is called the byte-code, or class, file. The name of the class file is the same as the name of the program plus the extension* .class*. The program* javac *from the Java Developer's Kit is used to transform a source code file into a class file.*

*Under Windows and Unix, execute the compiler from the command line by typing javac* FileName.java.*<sup>5</sup> On a Macintosh, double-click the* javac *compiler icon and select the source code file.*

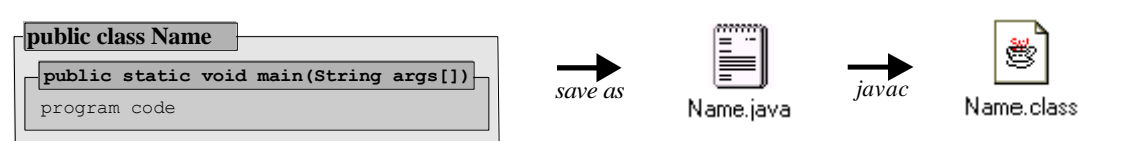

*Figure 1.03: Compiling and creating class file*

l

 $<sup>5</sup>$  See appendix B for more convenient ways of compiling source code.</sup>

#### *Example 1.02: Compiling a source code file*

Use javac, the Java compiler, to transform the source code file from example 1.01 into the corresponding class file.

The Java compiler is itself a computer program with a minimal interface. Under Windows and Unix, you execute it from the command line by typing:

javac Test.java

Using a Macintosh, you double-click on the Java compiler icon, then select the file Test.java.

The Java compiler checks your source code for compliance with the Java language specifications and if there are no errors it produces a file named

Test.class<sup>6</sup>

If the compiler detects errors, it displays corresponding error messages including the line number where an error occurred and a brief explanation. You need to return to your source code file, fix the errors, save the updated file, and compile it again.

Before executing a Java class file we take a look at what happens when the Java compiler encounters an error.

#### *Example 1.03: Compiling source code with errors*

Create a Java source code file that contains incorrect code, then compile it. Notice the error message. Fix your code until it compiles without any error messages.

We create a file similar to the above, but containing some errors:

```
public class Test
{ public static void main(String args[])
       system.out.println("Hi – this is my first program");
  }
}
```
The code contains two errors but when we compile it, the compiler finds only one, a missing beginning bracket in line 2, as shown in figure 1.04.

| <b>B</b> CompilerResults *                                                                               |  |
|----------------------------------------------------------------------------------------------------|--|
| C:\Java\01\1.6>javac Test.java<br>Test.java:2: '{' expected.<br>{ public static void main(String args[]) |  |
| 1 error                                                                                                  |  |
|                                                                                                    |  |

*Figure 4: Compiling* Test.java *containing errors*

We add that bracket according to our basic framework for Java programs:

```
public class Test
{ public static void main(String args[])
```
l

<sup>&</sup>lt;sup>6</sup> The Java compiler does not create an object file, which is linked with other object files to form an executable program, as other compiler do. It creates a byte-code file that can be *interpreted* by the Java Virtual Machine.

```
system.out.println("Hi - this is my first program");
 }
}
```
After saving and compiling the modified source code we expect no further problems, but the compiler informs us that the word system in line 3 is incorrect (see figure 1.05).

| CompilerResults2 *                                                                                                    |  |
|----------------------------------------------------------------------------------------------------|--|
| C:\Java\01\1.6>javac Test.java<br>Test.java:3: Undefined variable, class, or package name: system<br>system.out.println("Hi - this is my first program"); |  |
| error                                                                                                    |  |
|                                                                                                    |  |

*Figure 1.05: Compiling with lexical error*

Indeed, we should have typed System.out.println(...) instead of system.out.println(...), because Java is case sensitive. After fixing that error the compiler creates the class file as before.

**Software Engineering Tip:** In case of an error, the javac compiler shows the line number and position of where *it thinks* the error occurred in your source code.

- If the compiler points out an error, then there is an error *at or before* the indicated position.
- If the compiler reports a certain number of errors, than this is *the least* amount of errors.
- If one error is fixed, other errors may automatically disappear or new ones may appear.

Fix your source code a few errors at a time. Recompile often to see if the number of errors and the error messages change until no errors are reported. If you can not find an error at the position indicated by the compiler, look at the code *before* that position.

## **Executing a Java Program or Class**

The Java compiler does not produce an executable file, so Java programs can not execute under the operating system of your machine. Instead they execute inside a *Java Virtual Machine*, which is invoked using the java program of the JDK.

## **Executing a Class File**

*To execute a Java program the Java Developer's Kit provides a program called* java. When *executing that program with your class file as parameter the following happens:*

- *the Java Virtual Machine (JVM) is created inside your computer*
- *the JVM locates and reads your class files*
- *the JVM inspects your class file for any security violations*
- *the JVM executes, or interprets, your class file according to its instructions if possible*

*Under Windows and Unix, execute a program by typing at the command prompt* java Name*,*  where Name *is the name of the program (no extension). On a Macintosh, double-click the* java *icon and select the appropriate class file.<sup>7</sup>*

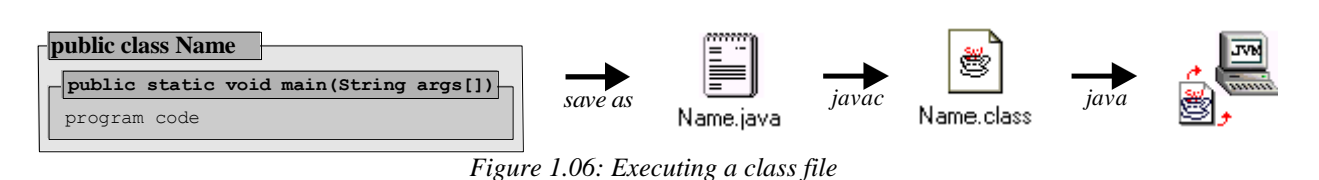

## *Example 1.04: Executing a class file*

In example 1.02 we created a source code file Test.java and compiled it into the class file Test.class. Use the java program from the JDK to execute that program.

To execute the above program, we type (on a Macintosh, choose the appropriate icon):

java Test

i.e. the command java, followed by the name of a class file without the .class extension. The output of our program contains no surprises and is shown in figure 1.07.

| <b>B</b> ExecutionResults *                                                                  |  |
|----------------------------------------------------------------------------------------------|--|
| C:\Java\01\1.6>java Test<br>Hi - this is my first program                                    |  |
| C:\Java\01\1.6>                                                                              |  |
| $E_{i}^{*}$ and $I_{i}$ $O_{i}^{*}$ $O_{i}$ and $f_{i}$ and $f_{i}$ and $f_{i}$ and proposed |  |

*Figure 1.07: Our first functioning Java program*

A good question at this point is which line in a Java program executes *first*.

## **Default Program Entry Point**

*The default program entry point is that part of a class (or program) where execution begins. For every Java class (or program), the standard program entry point consists of the line:*

public static void main(String args[])

*If that line is not present in your source code, the JVM can not execute your program and displays an error message.*

## *Example 1.05: Executing class file without* **main**

Write a small Java program similar to Test.java program in example 1.02, but misspell the word main slightly. Does the program compile? Does the program execute?

Here is a sample program, which is the same as before but instead of main we type Maine:

```
public class Test2
{ public static void Maine(String args[])
```
l

 $7$  See appendix B for more convenient ways of executing class files.

```
System.out.println("Hi - this is my first program");
    }
}
```
After saving this file as  $Test2$ . java we can compile it as follows:

javac Test2.java

The program compiles without errors but if we try to execute it by typing

java Test2

we see the (run-time) error message shown in figure 1.08.

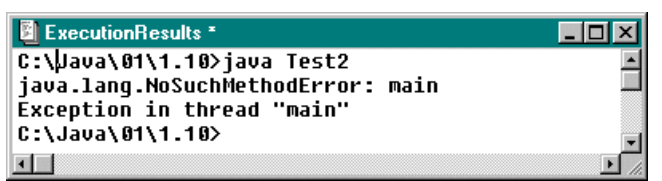

*Figure 1.08: Compling* Test2.java *with incorrect* public static void main *line*

This means that while the class file contains no compiler errors, it is missing the default program entry point public static void main and the Java Virtual Machine can not start the program.

## **The Java Virtual Machine (JVM)**

At this point, we need to explain what the Java Virtual Machine is and how it relates to the operating system and to Java class files.

#### **Java Virtual Machine (JVM)**

*The Java Virtual Machine (JVM) is a platform-independent engine used to run Java applets and applications. The JVM knows nothing of the Java programming language, but it does understand the particular file format of the platform and implementation independent class file produced by a Java compiler. Therefore, class files produced by a Java compiler on one system can execute without change on any system that can invoke a Java Virtual Machine.<sup>8</sup>*

*When invoked with a particular class file, the JVM loads the file, goes through a verification process to ensure system security, and executes the instructions in that class file.*

The JVM, in other words, forms a layer between the operating system and the Java program that is trying to execute. That explains how *one* Java program can run without change on a variety of systems: it can not! A Java program runs on only *one* system, namely the Java Virtual Machine. That virtual system, in turn, runs on a variety of operating systems and is programmed quite

l

 $8$  In general, the Java Virtual Machine is an abstractly specified class file interpreter that can be realized by different software makers. The JVM that comes with the JDK was created by SUN Microsystems, but any other JVM is also able to run the same class files. Different JVM's can vary in efficiency, but they all must run the same class files.

differently for various systems. To the Java programmer, it provides a unified interface to the actual system calls of the operating system.<sup>9</sup>

You can include graphics, graphical user interface elements, multimedia, and networking operations in a Java program and the JVM will negotiate the necessary details between the class file(s) and the underlying operating system. The JVM produces exactly the same results  $-$  in theory  $-$  regardless of the underlying operating system. In the Basic (or C, or  $C_{++}$ ) programming language, for example, you can create code that specifies to multiply two integers 1000 and 2000 and store the result as another integer. That code works fine on some systems, but can produce negative numbers on others.<sup>10</sup> In Java, this can not happen: either the code fails on all platforms, or it works on all platforms.

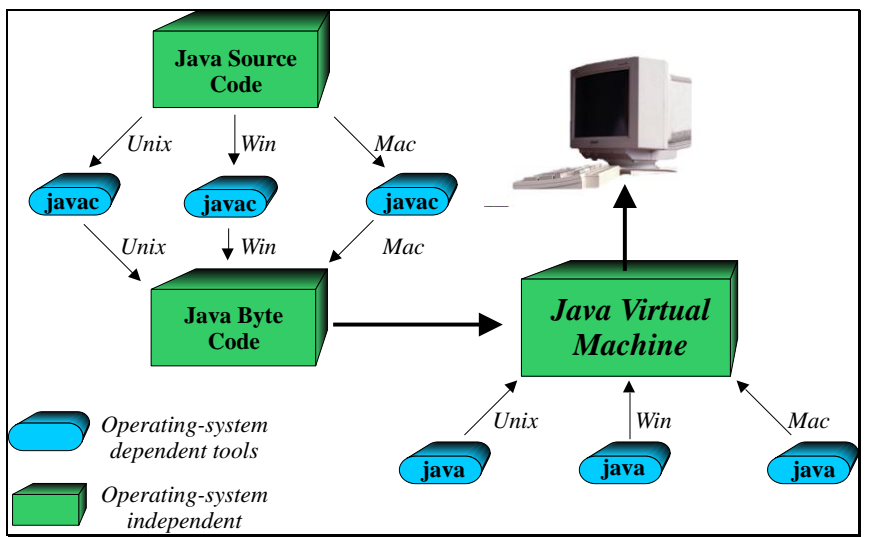

*Figure 1.09: Illustrating the machine dependent/independent parts of Java programs*

Because the JVM is in effect its own computer, it can shield the actual computer it is running on from potentially harmful effects of a Java program. This is especially important because Java programs known as *applets* can *automatically* start executing on your machine when you are surfing the web if the appropriate feature of your web browser is enabled. If these programs were allowed to meddle with your system, you could accidentally execute a program that would proceed to erase your entire disk. That, of course, would prompt people to disable Java on their web browser, which in turn would be bad news for anyone who supports the Java concept.

Fortunately, Java provides advanced security mechanisms to stop unwanted programs doing any damage on your system and since Java programs do not run directly on your operating system, security can be tightly enforced. There have been occasional rumors about mischievous Java programs distributed through the web, but so far there have been no reports of any actual damage from such programs. SUN Microsystems and others are constantly on the lookout to find any potential security holes and to plug them as soon as they are discovered.

 $9$  This is somewhat similar to old Basic programs: a simple Basic program can run on virtually any system that has a Basic interpreter installed since the interpreter mediates between the program trying to run and the operating system.

<sup>&</sup>lt;sup>10</sup> Programming languages have a *largest possible* integer whose value can differ on different systems. A C++ program executing on a machine with a largest integer bigger than 2,000,000 produces the correct result, but on a system where the largest integer is, say, 32,767 it fails. The JVM has the *same* largest integer on every platform.

## **Security**

*The JVM enforces tight security and can effectively shield the operating system from unwanted effects of a Java program. Before the virtual machine executes a class file, it undergoes a multipass verification process to ensure system security, including verification of the correct class file format and a data flow analysis.*

*In addition, the JVM imposes run-time security restrictions that depend on whether it executes an applet (strict security) or an application (relaxed security).<sup>11</sup>*

To summarize, Java class files are not stand-alone executable programs that run on the operating system, but instead they are interpreted by the JVM which in turn runs on the operating system. To create a class file, a Java source code file is compiled using the Java compiler javac. To execute the file, the JVM needs to be invoked with the class file as input. The JVM looks for the default program entry point public static void main and begins execution at that point if the class file is of valid format.

# **1.2. Data Types, Assignments, and Arithmetic**

Java programs can store data in basic data types or in more complex types called *classes*. We can also define new types with any degree of complexity, which we explain in chapter 3. For now, we focus on the basic Java data types and how they are represented inside the computer.

## **Basic Data Types and Representation**

## **Primitive Java Data Types**

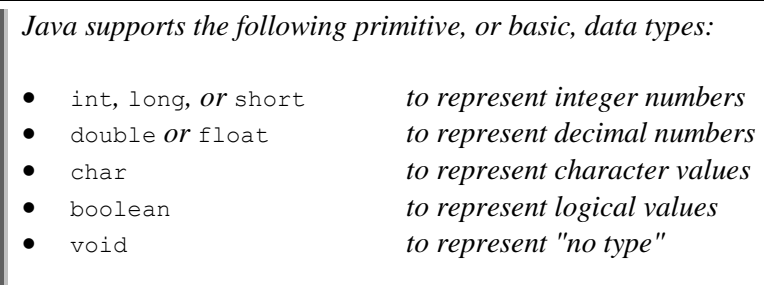

*Each numeric type has a largest and smallest possible value, as indicated in table 1.10.<sup>12</sup>*

Most programs use int for integers and double for decimal numbers, while long, short, and float are needed only in special situations.

| Type.  | Range                                                         |                  |  |
|--------|---------------------------------------------------------------|------------------|--|
| double | largest positive/negative value: $\pm 1.7976931348623157E308$ |                  |  |
|        | smallest non-zero value:                                      | $\pm 4.9E - 324$ |  |

 $11$  See chapter 9.5 for additional information about the restrictions imposed by the Java security manager.

 $12$  Java also supports a basic type byte, which we do not need in this text, and another very useful type  $string$ , introduced in section 1.4.

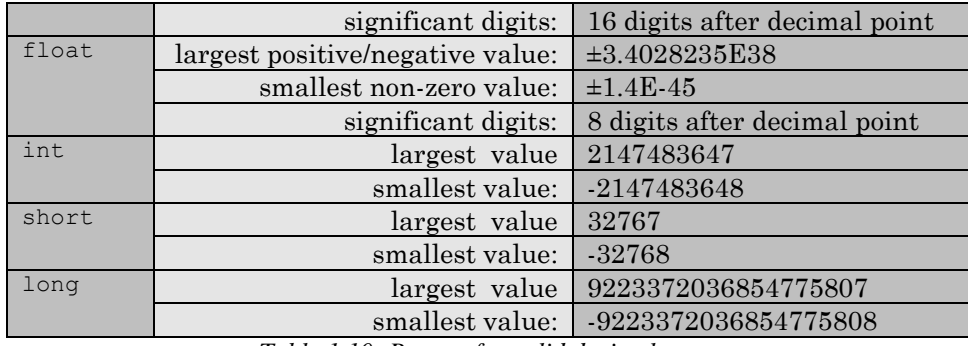

*Table 1.10: Ranges for valid decimal types*

Each type can contain values called literals or unnamed constants in a particular format.

## **Literals**

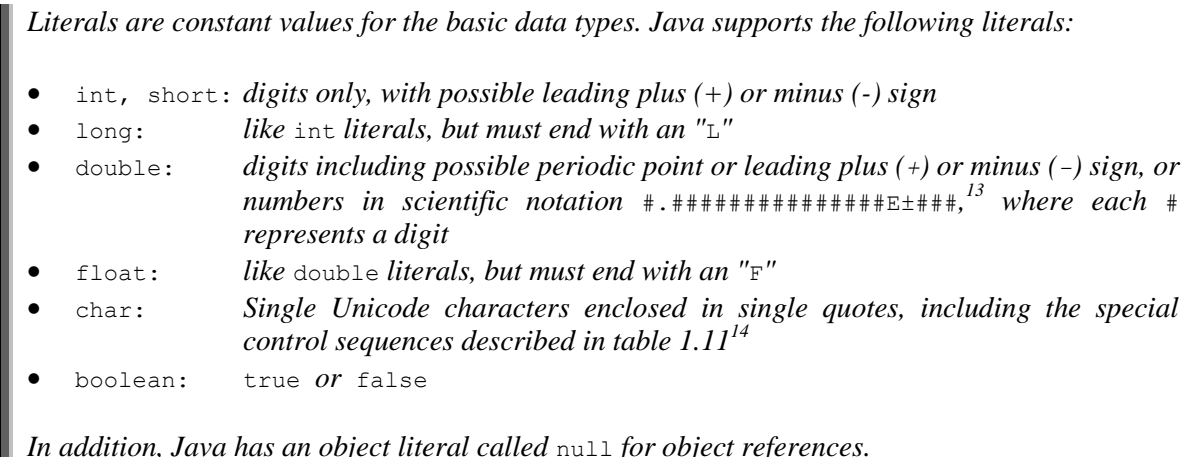

Character literals include the following special characters called control sequences:

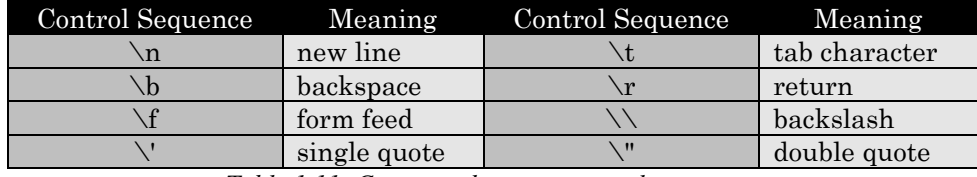

*Table 1.11: Common character control sequences*

The ranges for the numeric types are the same, regardless of the underlying operating system (after all, programs run under the JVM, not the native operating system). In languages such as C or C++ an integer sometimes has a range similar to a Java short, and sometimes that of a Java int, depending on the underlying operating system, which can cause different results if the same program runs on different systems.

While the JVM is a virtual machine, it is nonetheless running on concrete computer hardware. At the base of that hardware are *transistors*, which are essentially lots of on/off switches. Therefore everything that a computer does must eventually be represented by sequences of on/off switches,

<sup>&</sup>lt;sup>13</sup> For example, the double number 1.23456E002 = 1.234562 = 123.456

<sup>&</sup>lt;sup>14</sup> Unicode characters support characters in multiple languages and are defined according to their "Unicode Attribute table" (see http://www.unicode.org/). Every character on a standard US keyboard is a valid Unicode character.

which raises the question how sequences of on/off switches can store int, double, char, and boolean values. That is easiest to understand for boolean values:

Reserve one switch per boolean value to store and interpret "off" as false, "on" as true.

To determine how to store an int such as 274 using a sequence of on/off switches you may recall from you math classes that every positive integer can be uniquely represented as a sequence of 1's and 0's.

## **Binary Representation**

*Take any positive integer X. Then X can be represented as a finite sum of powers of 2 in the form*  $X = a_n 2^n + a_{n-1} 2^{n-1} + \ldots + a_1 2^1 + a_0 2^0$ , where each  $a_1$  *is either* 0 *or* 1 *and* n *is a suitable integer. The sequence*  $a_{n}$ ,  $a_{n-1}$ ,  $a_{n-2}$ , ...,  $a_2$ ,  $a_1$ ,  $a_0$  *is called the binary representation of the integer* X*, i.e. a representation that requires only* 0*'s or* 1*'s. We sometimes write such a binary representation as*  $(a_n, a_{n-1}, \ldots, a_{2n-1}, a_0)$  *z to indicate that the number in parenthesis is in binary form.<sup>15</sup>*

To see how this definition works, we convert some numbers from their standard base-10 representation into binary form.

#### *Example 1.06: Converting integers to binary form*

Convert the numbers 44 and 63 to their binary representation, and the binary numbers  $(100010010)_2$ and  $(1101011)_2$  into standard form.

To find the binary representation of the number 44 we write down a few powers of 2 in a table:

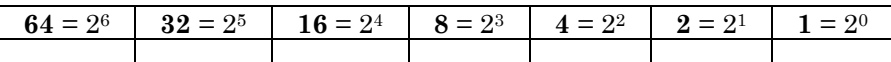

The highest power of 2 that fits into 44 is 32, with 12 remaining, so we enter a 1 into the "32" slot:

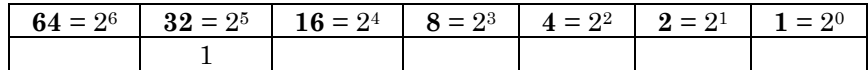

Since the remainder is 12, the next power of two that fits that remainder is 8, with a new remainder of 4. We therefore enter a 1 into the "8" slot:

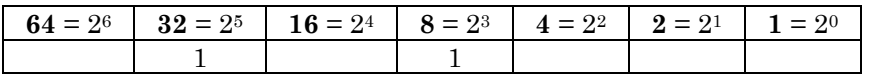

The last remainder 4 is itself a power of 2, so that we enter a 1 into the "4" slot. The other powers of 2 are not used, so we enter 0 into their slots:

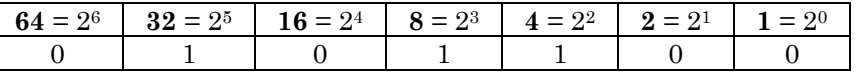

We have arrived at the binary representation  $(101100)_2$  of 44 (dropping the leading 0), which can easily be confirmed:  $1*2<sup>5</sup> + 0*2<sup>4</sup> + 1*2<sup>3</sup> + 1*2<sup>2</sup> + 0*2<sup>1</sup> + 0*2<sup>0</sup> = 44.$ 

Similarly, the binary representation of 63 is  $(111111)_2$ :

<sup>&</sup>lt;sup>15</sup> Our "usual" numbers can be uniquely represented as a finite sum of powers of 10. For example, the number 12,345 can be written as  $1*10^4 + 2*10^3 + 3*10^2 + 4*10^1 + 5*10^0$  (which equals (11000000111001)<sub>2</sub>).

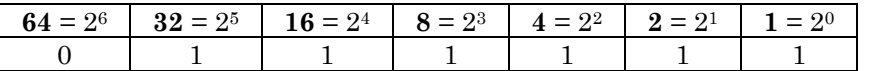

The converse is also easy: to find out which integers are represented by  $(100010010)_2$  and  $(1101011)_2$ we enter them into appropriate tables, starting from the *right*.

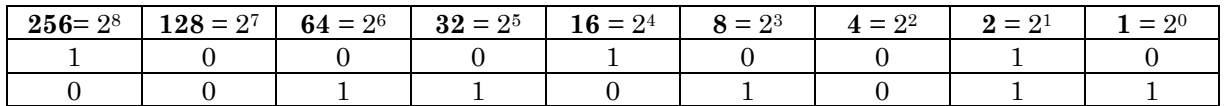

Then we add those powers of 2 with a non-zero entry:  $(100010010)_2 = 2 + 16 + 256 = 274$  and  $(1101011)<sub>2</sub> = 1 + 2 + 8 + 32 + 64 = 107.$ 

Since every positive integer can be converted to binary form, we combine a fixed number of on/off switches, interpret "off" as 0 and "on" as 1 and the sequence of switches can store an integer up to a maximum size.

#### **Bits and Bytes**

*Computer memory is measured in bits and bytes. One bit is a unit that can store either a 0 or a 1. A group of 8 bits is called one byte.* 

#### *Example 1.07: Number of bytes to store* **boolean***,* **int** *and* **long**

How many bits or bytes are necessary to store a boolean, int, and long value. How many int and long values could your computer theoretically hold in memory?

A boolean value has two states so it can be represented by one bit.

Java int values range from –2,147,483,648 to 2,147,483,647 which means that Java must be able to handle

 $2,147,483,647 + 2,147,483,648 + 1 = 4,294,967,296$ 

different integers (including 0). That number is divisible by 2 and  $4294967296 / 2 = 2147483648$  is even again. If we keep dividing by 2 we find that

 $4,294,967,296 = 2^{32}$ 

That implies that we need 32 on/off switches to represent 32 possible 0's or 1's to store  $2^{32}$  int values. Therefore, to store any given int Java requires 32 bits, or 4 bytes. The number 1, for example, is stored as  $(000000000000000000000000000000001)$ , where all of the zeros are necessary so that the largest possible int can also be stored, including its sign.

Java long values can range from –9,223,372,036,854,775,808 to 9,223,372,036,854,775,807 so there are

9,223,372,036,854,775,807 + 9,223,372,036,854,775,808 + 1 = 18,446,744,073,709,551,616

different long values (including 0). Again this number is a power of 2 and

 $18,446,744,073,709,551,616 = 2^{64}$ 

Therefore we need 64 on/off switches to represent 64 possible 0's or 1's to store 2<sup>64</sup> long values, or equivalently we need 64 bits, or 8 bytes, to store any given long value.

To find out how many int and long values a computer can store theoretically, we need to know the size of the computer's memory. The personal computer used to write this text has 94MB RAM, which is approximately 94 \* 1,000,000 bytes. If 4 bytes are used to store one int, that computer can store

94  $*$  1,000,000 / 4  $\approx$  23,000,000

int values. Similarly, it could store approximately

 $94,000,000 / 8 \approx 12,000,000$ 

long values. The actual amount of numbers to store is much lower, because the operating system and the JVM already occupy a substantial amount of memory.<sup>16</sup>

Now we understand how the computer stores boolean, int, and long values. Characters are stored by associating a unique integer with each character, so that characters, too, can be stored as a sequence of 0's and 1's. Decimal values are more complicated. Suffice it to say that they can be written in scientific notation and the base and exponent of that representation can be converted separately to 0's and 1's. An important consequence is that decimal values such as double are not stored exactly. Therefore what looks like 2.0 on a computer screen is only an approximation of that number.

**Software Engineering Tip:** The basic data types available in Java have advantages and disadvantages.

- Boolean and character values are cheap to store (each requires only a few bits), but their usefulness is limited because you can not do computations with them.
- Integer values have limited range but integer computations take place quickly.<sup>17</sup> In addition, integer values are always exact values.
- Double values have a large range but computations using double values are slower than integer computations. In addition, double values are not stored exactly.<sup>18</sup>

You should always pick the best possible data type for the problem you are solving.

## **Declaring Variables and Storing Values**

To use the basic data types to store information, we must define variables that have one of these types:

## **Declaration of Variables**

 $\overline{a}$ 

*To declare a variable that can store data of a specific type, the syntax:*

<sup>16</sup> Modern operating systems can swap unused portions of memory to disk, but an executing program together with the data it manipulates is usually kept in active memory.

<sup>17</sup> To multiply, for example,  $(10101)_2$  by 2 amounts to appending a 0 at the end:  $2*(10101)_2 = (101010)_2$ .

<sup>18</sup> The values 10.0 / 3.0 and 1.0 / 3.0  $\star$  10.0 are mathematically equal, but not equal as double values.

type varName [, varName2, ..., varNameN];

*is used, where* type *is one of the basic data types,* varName *is the name of the variable, and*  varName2, ..., varNameN *are optional additional variables of that type. Variables can be declared virtually anywhere in a Java program.*

Variables must have a name and there are a few rules to follow when choosing variable names:

## **Valid Names for Variables**

*A variable name must start with a letter, a dollar sign '*\$*', or the underscore character '*\_*', followed by any character or number. It can not contain spaces. The reserved keywords listed in table 1.12 can not be used for variable names. Variable names are case-sensitive.*

| <b>Java Reserved Keywords</b> |         |           |           |              |         |
|-------------------------------|---------|-----------|-----------|--------------|---------|
| abstract                      | boolean | break     | byte      | case         | catch   |
| char                          | class   | const     | continue  | default      | do      |
| double                        | else    | extends   | false     | final        | finally |
| float                         | for     | goto      | if        | implements   | import  |
| instanceof                    | int     | interface | long      | native       | new     |
| null                          | package | private   | protected | public       | return  |
| short                         | static  | super     | switch    | synchronized | this    |
| throw                         | throws  | transient | true      | try          | void    |
| volatile                      | while   |           |           |              |         |

*Table 1.12: Reserved keywords in Java*

## *Example 1.08: Declaring variables*

Declare one variable each of type int, double, char, and two variables of type boolean.

This is an easy example. We declare our variables as follows:

```
int anInteger;
double aDouble;
char aChar;
boolean aBoolean, anotherBoolean;
```
## **Assigning a Value to a Variable**

*To assign a value to a declared variable, the assignment operator "*=*" is used:*

```
 varName = [varName2 = ... ] expression;
```
*Assignments are made by first evaluating the expression on right, then assigning the resulting value to the variable on the left. Numeric values of a type with smaller range are compatible with numeric variables of a type with larger range (compare table 13). Variables can be declared and assigned a value in one expression using the syntax:*

```
type varName = expression [, varname2 = expression2, \dots];
```
The assignment operator looks like the mathematical equal sign, but it is different. For example, as a mathematical expression

is an equation which can be solved for *x*. As Java code, the same expression

 $x = 2 \times x + 1;$ 

means to first evaluate the right side  $2 \times x + 1$  by taking the current value of x, multiplying it by 2, and adding 1. Then the resulting value is stored in  $x$  (so that now  $x$  has a new value).

Value and variable types must be compatible with each other, as shown in table 1.13.

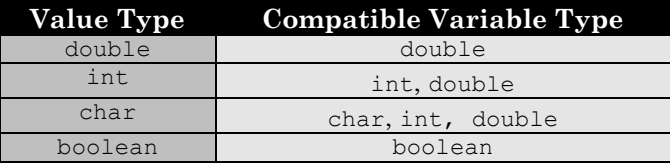

*Table 1.13: Value types compatible to variable types*

#### *Example 1.09: Declaring variables and assigning values*

Declare an int, three double, one char, and one boolean variable. Assign to them some suitable values.

There are two possible solutions. Variables can be declared first and a value can be assigned to them at a later time:

```
x = 2x + 1<br>
Bert G. Washing the control of the simple side, the same expression<br>
metallically in The chemical ban points in the simulation of x, multiplying<br>
while and wataking the most bin since the control of the si
          int anInteger;
          double number1, number2, number3;
          anInteger = 10;
          number1 = number2 = 20.0;number3 = 30;char cc;
          cc = 'B';boolean okay;
          okay = true;
```
Alternatively, variables can be declared and initialized in one statement:

```
int anInteger = 10;
double number1 = 20.0, number2 = 20.0, number3 = 30;
char cc = 'B';
boolean okay = true;
```
**Software Engineering Tip:** Variables serve a purpose and the name of a variable should reflect that purpose to improve the readability of your program. Avoid one-letter variable names19. Do not reuse a variable whose name does not reflect its purpose.

Whenever possible, assign an initial value to every variable at the time it is declared. If a variable is declared without assigning a value to it, all basic types except boolean are automatically set to 0, boolean is set to false, and all other types are set to null. **20**

 $19$  If a variable serves a minor role in a code segment (such as a counter in a loop) it can be declared using a oneletter variable name.

Declare variables as close as possible to the code where they are used. Do not declare all variables at once at the beginning of a program (or anywhere else).

## *Example 1.10: Using appropriate variable names*

The code segment below computes the perimeter of a rectangle and the area of a triangle. Rewrite that segment using more appropriate variable names and compare the readability of both segments:

double x, y, z;  $x = 10.0;$  $y = 20.0;$  $z = 2*(x + y);$  $w = 0.5 * x * y;$ 

This code computes the perimeter z of a rectangle with width x and length y and the area  $\psi$  of a triangle with base x and height  $y$ , so the variable names should reflect that. In addition, variables should be assigned a value when they are declared, so the code segment should be rewritten as follows:

```
double width = 10.0, height = 20.0;
double perimeterOfRectangle = 2*(width + height);
double base = width;
double areaOfTriangle = 0.5 * base * height;
```
It is immediately clear that the formulas used are correct. Choosing appropriate variable names clarifies the code significantly and makes it easy to locate potential problems.

## **Arithmetic with Numeric Types**

Example 1.10 uses variables and literals to perform computations so we should explain the arithmetic operations that Java supports:

## **Basic Arithmetic for Numeric Types**

*Java support the basic arithmetic operators* + *(addition),* - *(subtraction),* \* *(multiplication),* / *(division), and* % *(remainder after integer division) for numeric variables and literals. The order of precedence is the standard one from algebra and can be changed using parenthesis.*

*Each operator has a left and right argument and the type of the result of the computation is determined according to the rules outlined in table 1.14:*

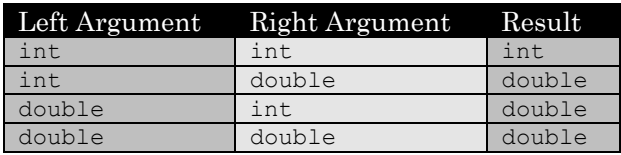

*Table 1.14: Resulting types of the basic arithmetic operations<sup>21</sup>*

l

 $20$  The compiler may display an error message if it encounters variables that are not explicitly initialized.

 $^{21}$  Similar rules apply to the other basic types long, short, and float.

**Software Engineering Tip:** Do not forget that *dividing two integers will result in an integer*. If an integer division does not work without a remainder, then integer division will result in the integer part of the answer, ignoring the remainder. This is often the root of hard-to-find programming errors, because the compiler will compile such lines fine, they will compute without error, but the answer may not be what is intended.

#### *Example 1.11: Basic computations*

Suppose we have variables declared and initialized as follows<sup>22</sup>:

int i1 = 10, i2 = 3; double  $x1 = 8.0$ ,  $x2 = 5.0$ ;

What are the resulting values and types of the computations:

i1 \* i2; x1 / x2; i1 / i2; i1 – x1; i1 % i2; i1 % x1;

Based on table 14 we get the following answers:

```
i1 * i2 = 30, an integer
x1 / x2 = 1.6, a double
i1 / i2 = 3, an integer (different from mathematical division)
i1 - x1 = 2.0, a double
i1 % i2 = 1, because i1 / i2 = 3 with remainder 1;
i1 % x1 = 2.0, because i1 / x1 = 1.0 with remainder 2.0;
```
Java can, of course, perform more elaborate numerical arithmetic. To use the standard mathematical functions such as sin and cos, we must preface them with the word Math and a period, for reasons that will become clear in chapter 3.

## **Advanced Arithmetic for Numeric Types**

*Java provides the mathematical functions specified in tables 1.15 to 1.18. To use a mathematical function, it must be prefaced by the word* Math*, followed by a dot, and the function's name. Each function returns the type* double *unless otherwise indicated.*

Tables 15 to19 show the mathematical functions available in Java.

|               | Trig functions and their inverses                                          |
|---------------|----------------------------------------------------------------------------|
| cos (number)  | cosine of number (input in radians)                                        |
| sin(number)   | sine of number (input in radians)                                          |
| tan (number)  | tangent of number (input in radians)                                       |
| acos (number) | arc (inverse) cosine of number, between 0.0 and Pi                         |
| asin(number)  | arc (inverse) sine of number, between -Pi/2 and Pi/2                       |
| atan (number) | arc (inverse) tangent of number, between -Pi/2 and Pi/2                    |
| atan2(a, b)   | angle between $x$ -axis and the vector $(b, a)$ , between $-Pi$ and $Pi$ . |

 $22$  Since these variables do not have an inherent meaning, it is okay to use simple variable names

l

#### *Table 1.15: Trigonometric functions and their inverses*

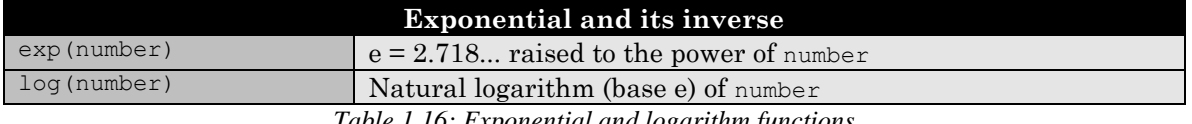

*Table 1.16: Exponential and logarithm functions*

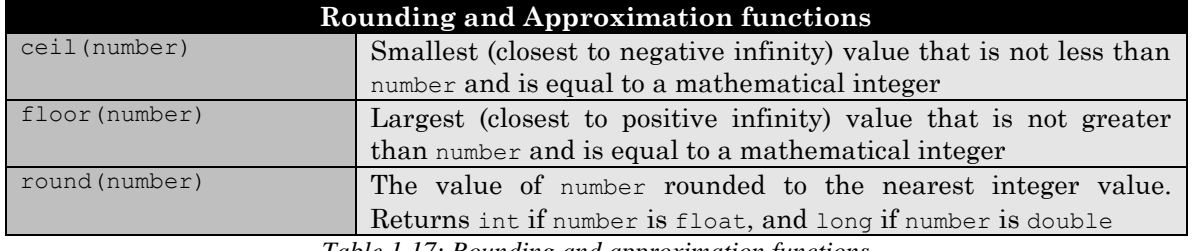

*Table 1.17: Rounding and approximation functions*

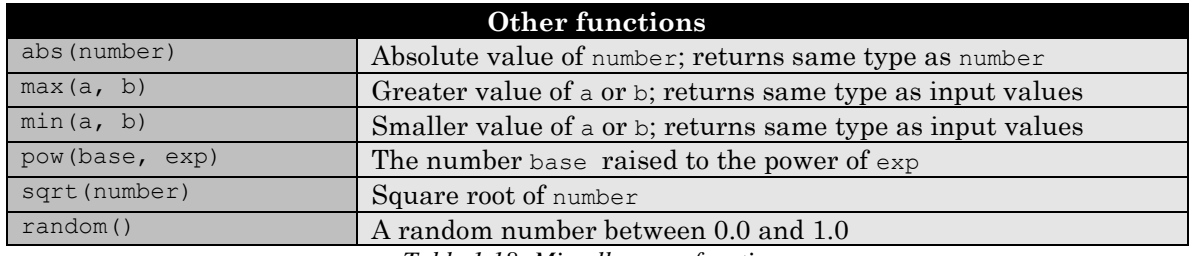

*Table 1.18: Miscellaneous functions*

In addition, Java provides the following values as named constants<sup>23</sup>:

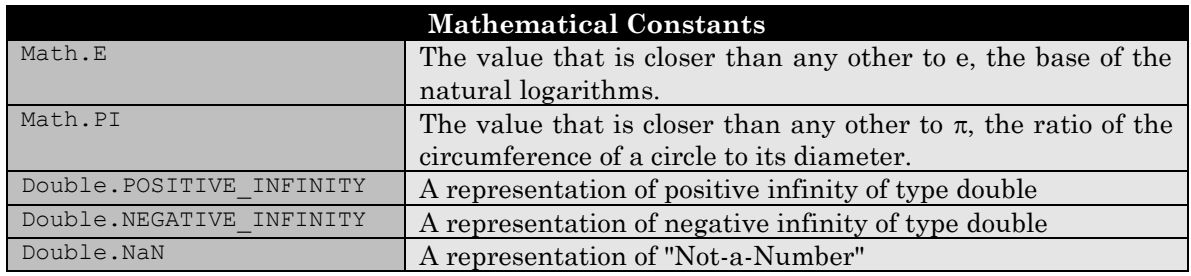

*Table 1.19: Mathematical (numerical) constants*

Here is an example using some of the above functions and constants.

## *Example 1.12: Advanced computations*

Write some Java code segments to compute:

- 1. The circumference and area of a circle with radius 3.0.
- 2. The length of the hypotenuse of a right triangle given its base and height.
- 3. The angle in degrees, given that rAngle is the angle in radians.
- 4. The angle in radians, given that dAngle is the angle in degrees.
- 5. What is exp(4000.0)? What is 10.0/0.0? What is –10.0/0.0? What is 0.0/0.0?

**1.** The circumference of a circle with radius *r* is  $2\pi r$  and its area is  $\pi r^2$ . In Java, we compute these values as follows:

double radius = 3.0;

l  $23$  Section 1.5 explains how to define named constants.

double circumf =  $2 * Math.PI * radius;$ double area = Math.PI \* radius \* radius;

We can also use the mathematical function pow to compute the square of the radius, as in:

double area = Math.PI  $*$  Math.pow(radius, 2.0);

**2.** The length of the hypotenuse of a right triangle given its base and height is the square root of the sum of the squares of the base and of the height, or in a mathematical formula:

 $x^2 + y^2$ , where *x* is the base and *y* is the height In Java, we rewrite this as follows (we of course avoid using  $x$  and  $y$  as variable names):

double hyp = Math.sqrt(base\*base + height\*height);

assuming that base and height have already been declared and initialized, or as:

double hyp = Math.sqrt(Math.pow(base, 2.0) + Math.pow(height, 2.0));

**3.** Recall from trigonometry that angles can be measured in degrees (from 0 to 360) or in radians (from 0 to 2 $\pi$ ), where an angle of 360 degrees corresponds to an angle of  $2\pi$  in radians. A simple related rates problem allows us to convert angles from one measurement to the other:

> $2\pi$  360  $rac{rAngle}{2\pi} = \frac{dAngle}{360}$ , where *rAngle* is in radians and *dAngle* is in degrees

Solving this for *dAngle* we get the mathematical conversion formula to convert an angle in radians to an angle in degrees as  $dAngle = \frac{mangle}{2\pi}$  $dAngle = \frac{rAngle \cdot 360}{2}$ . Our first attempt to convert this to Java code might be:

double dAngle = rAngle  $*$  360.0 / 2  $*$  Math.PI;

But that is *not correct* because division and multiplication have equal precedence. Java therefore performs this computation from left to right, taking the value of  $r_{\text{Angle}}$ , multiplying by 360, dividing by 2, and then *multiplying* the result by  $\pi$  instead of dividing by it. That is not what we want so we need to use parenthesis:

double dAngle = rAngle \* 360.0 / (2\*Math.PI);

**4.** Similarly, to convert angles the from degrees to radians we use the Java code:

double rAngle = dAngle \* 2 \* Math.PI / 360.0;<sup>24</sup>

**5.** The value of exp(4000.0) must be a very large number, possibly larger than the largest double. Similarly, 10.0/0.0 is mathematically illegal because we can not divide by 0. It is not clear what Java makes of these expressions. but we can embed the code into a complete program, using the statement System.out.println to display the values on the screen.

```
public class FunnyNumbers
{ public static void main(String args[])
    { double largeNum = Math.exp(4000.0);
       double posDivZero = 10.0 / 0.0;
      double negDivZero = -10.0 / 0.0;
```
l

<sup>&</sup>lt;sup>24</sup> Both conversion formulas can be reduced but you should keep the formulas that are easiest to understand.

}

```
 double zeroDivZero = 0.0/0.0;
   System.out.println(largeNum);
   System.out.println(posDivZero);
   System.out.println(negDivZero);
   System.out.println(zeroDivZero);
 }
```
When you type this file, save it under the name FunnyNumbers.java, compile it with the javac compiler, and run it by typing java FunnyNumbers, it will produce the results shown in figure 1.20.

| 圖 ExecutionResults *                          |  |
|-----------------------------------------------|--|
| C:\Java\01\2.15>java FunnyNumbers<br>Infinity |  |
| Infinity                                      |  |
| -Infinity<br>NaN                              |  |
|                                               |  |

*Figure 1.20: Execution results for* FunnyNumbers

This means that Java can, to some extend, deal with numbers that other run-time systems have problems with. It would be interesting to determine whether other operations can be performed with these values, i.e. can you add / subtract / multiply / divide the values infinity and  $\text{NaN? We will}$ leave this discussion as an exercise.

## **Shortcuts and Type-Casting**

Certain types of computations occur so frequently that Java has created shortcut notations for them:

## **Increment and Decrement Operators**

*Java provides the increment operator* ++ *and the decrement operator* --*. Both can be used in front of (prefix) or after a variable (postfix) of type* int*,* double*, or* char*.*

- *If used in front of a variable (prefix notation), first the value of the variable is incremented (or decremented), then the new value is used in the expression.*
- *If used after a variable (postfix notation), first the old value is used in an expression, then it is incremented (or decremented).*

#### *Example 1.13: Prefix and postfix increment and decrement*

What is the output of the program below,:

```
public class IncDecTest
{ public static void main(String args[])
   \{\quad \text{int } j, k; \right. System.out.println("Group 1:");
      k = 1; j = k++; System.out.println(j);
       System.out.println(k);
       System.out.println("Group 2:");
      k = 1; j = ++k;
```
}

```
 System.out.println(j);
    System.out.println(k);
   System.out.println("Group 3:");
  k = 1; System.out.println(k++);
   System.out.println(++k);
   System.out.println(k--);
   System.out.println(k);
 }
```
The code declares two integer variables  $\mathbf{j}$  and  $\mathbf{k}$  and is divided into three groups.

- The first group sets k to 1, computes  $j = k++$ by first assigning the value of  $k$  (which is 1) to j, then incrementing  $k$  by 1. Therefore  $j = 1$ and  $k = 2$ .
- The second group resets  $k$  to 1, then computes  $j = ++k$  by first incrementing k by one, then assigning the result to  $j$ . Therefore  $j$  and  $k$  are equal to 2.
- The third group resets  $k$  to 1. The current value of  $k$  is displayed, then incremented by one. Then it increments k before using it and displays the new value (now 3). Finally, that value is displayed (again 3), then decremented by one, and in the last line the final value of k is displayed as 2.

| <b>■ ExecutionResults *</b>                    |  |
|------------------------------------------------|--|
| C:\Java\01\2.22>java IncDecTest <mark>E</mark> |  |
| Group 1:                                       |  |
| 1                                              |  |
| 2                                              |  |
| Group 2:                                       |  |
| 2                                              |  |
| $\overline{2}$                                 |  |
| Group 3:                                       |  |
| 1                                              |  |
| 3                                              |  |
| 3                                              |  |
| 2                                              |  |
|                                                |  |
| C:\Java\01\2.22>                               |  |
|                                                |  |

*Figure 1.21: Testing increment/decrement*

**Software Engineering Tip:** The statement  $k++$  computes faster than the equivalent statement  $k =$  $k + 1$ , but overusing the increment (decrement) operators results in code that is difficult to understand. Use increment (decrement) operators only in postfix notation, and do not use increment (decrement) and assignment operators in one statement.

In addition to the increment and decrement operators, Java provides the following shortcuts:

## **Computational Shortcut Notation**

```
The following computational shortcuts can be used in Java:
      aNumber += anotherNumber; \le > aNumber = aNumber + anotherNumber;
      aNumber -= anotherNumber; <=> aNumber = aNumber – anotherNumber;
      aNumber * = anotherNumber; \iff aNumber = aNumber * anotherNumber;
      aNumber /= anotherNumber; <=> aNumber = aNumber / anotherNumber;
      aNumber %= anotherNumber; <=> aNumber = aNumber % anotherNumber;
```
## *Example 1.14: Shortcut evaluation*

What is the value of the variables after the following code executes:

int  $k = 10$ ;

double  $x = 10.0$ ,  $y = 20.0$ ; k /= 4;  $x$  += 10.0;  $y * = y;$ 

The initial values of  $k$  and  $x$  are 10,  $y$  has the value of 20.

- The expression  $k \neq 4$  is equivalent to  $k = k \neq 4$ , so it divides k by 4 and assigns the result to k again. Therefore, k is 2 (because of integer division).
- The expression  $x \neq 10.0$  adds 10.0 to the original value of x, then assigns that new value to  $x$ . Hence,  $x$  is 20.
- The statement  $y \leftarrow y$  means  $y = y * y$ , so that y is assigned the square of its original value. Hence, y is 400.0.

**Software Engineering Tip:** The  $+=$  and  $-=$  shortcuts are very common. Use them from the beginning to get acquainted to them.

Java also provides easy utility operations to convert data from one type into another one:

## **Simple Typecasting or Conversion**

*Typecasting is the process of changing the type of a variable or value. In general you can typecast* typeA *into* typeB *if* typeA *is a special case of* typeB *using the syntax:*

(typeB)expressionOfTypeA;

*Numeric types of larger range can be typecast into types with smaller ranges, but you will loose accuracy. Numeric values of smaller range are automatically typecast into types with larger range if necessary.*

## *Example 1.15: Typecasting to* **double**

Define two integers int1 and int2 and a double aDouble, then write some code segment that can divide int1 by int2 and store the mathematically correct result in aDouble.

We have already seen that if  $int1 / int2$  results in another integer. Storing that in a double:

double aDouble =  $int1 / int2$ ;

does not work, because evaluation occurs first on the right side, producing an integer, then the result is assigned to aDouble and automatically typecast to a double. We must make sure that we force the integers to become doubles *before* we divide them:

double aDouble =  $((double) int1) / ((double) int2);$ 

This first typecasts (converts) the integers to doubles, then performs a division with doubles, and finally stores the resulting double value in our variable aDouble.<sup>25</sup>

 $\overline{a}$ 

 $25$  In this case it is sufficient to typecast only one of the integers to a double. Alternatively, we could have multiplied one of the integers by a double before dividing:  $(1.0 * int1) / int2$ 

Using typecasting can have strange consequences.

## *Example 1.16: Typecasting large range to small range types*

Below is a simple program that uses typecasting to convert large-range types to small-range types:

```
public class Test
{ public static void main(String args[])
    { double aDouble = 10.0 / 3.0;
       long aLong = 2147483647L + 1L;
       int intFromDouble = (int)aDouble;
       int intFromLong = (int)aLong;
       System.out.println(aDouble);
       System.out.println(aLong);
       System.out.println(intFromDouble);
       System.out.println(intFromLong);
    }
}
```
If you compile and execute this program, you will see the output below. Explain.

| <b>ExecutionResults *</b>                       |  |
|-------------------------------------------------|--|
| C:\Java\01\2.27>java Test<br>3.3333333333333335 |  |
| 2147483648<br>з                                 |  |
| -2147483648                                     |  |
|                                                 |  |

*Figure 1.22: Unexpected type-casting results*

The first two numbers are the computed values for aDouble and aLong. Because double values are not exact, the last digit is not mathematically correct. When we typecast aDouble into the integer intFromDouble, the decimals are cut off and the value of intFromDouble is 3. As far as the value of aLong is concerned, its mathematical value is 2147483648. That is within the range of a long but when type-cast into an int it is one more than the largest possible int. As a result, the value "wraps around" to the other side of the range of an int, and the value of intFromLong becomes -2147483648, which is the *smallest* possible int value and not at all what we expected.

**Software Engineering Tip:** Use explicit typecasting even if implicit (automatic) typecasting would work. In other words, use statements such as double  $x = (double) (i * j)$  instead of double  $x = i * j$ , assuming that i and j are integer types.

Avoid typecasting from larger-range numeric types into smaller-range types if possible, or use the mathematical functions ceil, floor, and round (see table 17) to clarify the potential loss of accuracy. In other words, use statements such as int  $i = (int) Math. round(x)$  instead of int i =  $(int)$ x, assuming that x is a double type.<sup>26</sup>

 $\overline{a}$ 

 $\blacksquare$ 

<sup>&</sup>lt;sup>26</sup> If long 1 = 2147483647L + 10L then (int)l results in -2147483639 while (int)Math.round(l) evaluates to 2147483647. Both are mathematically incorrect, but the second version does at least not produce a negative number.

## **Logic and Comparison**

Java can also perform computations with the literals true and false and with boolean variables and expressions using the operators and, or, and not.

## **Boolean Operators**

*To combine* boolean *values and variables, Java provides the following operators:*

&& (*logical "and"),* || (*logical "or"),* ! (*logical "not")*

*Multiple logical statements connect by* || *and* && *are evaluated left to right unless parenthesis are used. Evaluation stops as soon as the resulting* boolean *value can be determined.* 

The result of using and and or can be determined from table 1.23.

| Operation  | <b>Expression A</b>      | <b>Expression B</b> Result |       |
|------------|--------------------------|----------------------------|-------|
| A && B     | $A = true$               | $B = true$                 | true  |
|            | $A = true$               | $B = false$                | false |
|            | $A = false$              | $B = true$                 | false |
|            | $A = false$              | $B = false$                | false |
| $A \mid B$ | $A = true$               | $B = true$                 | true  |
|            | $=$ true<br>$\mathsf{A}$ | $B = false$                | true  |
|            | $A = false$              | $B = true$                 | true  |
|            | $A = false$              | $B = false$                | false |

*Table 1.23: Truth table for* and *and* or *operators*

Most of the time these operators are used to combine tests or comparisons so we need to know how to compare the basic data types.

## **Comparison Operators and Tests**

*To compare two numerical or character expressions, tests of the form* (expression operator expression) *are used, where* operator *is one of the following:*

- > *tests whether the left side is larger than the right side*
- >= *tests whether the left side is larger than or equal to the right side*
- < *tests whether the left side is less than then right side*
- <= *tests whether the left side is less than or equal to the right side*
- == *tests whether the left side is equal to the right side*
- != *tests whether the left side is not equal to the right side*

*The result of a test is the* boolean *value* true *or* false*. Tests can be combined with the operators*  && *(and),* || *(or), and* ! *(not) and prioritized using parenthesis.<sup>27</sup>*

These operators are used in testing the relationship between two expressions, as in the following example:

 $27$  Characters are compared according to the order in the Unicode table (which is the same as alphabetical order for English letters, with capital letters before lowercase ones).

### *Example 1.17: Simple tests*

Suppose we have defined int  $x = 10$ , double  $y = 11$ , and double  $z = 12.0$ . Which of the following tests return true?

 $(x < z)$ (y >= z)  $(x+1) == y$  $((x / 3) == (z / 4))$ 

The first test asks the question: is 10  $(= x)$  less than 12  $(= z)$  and therefore evaluates to true. The second test, similarly, evaluates to false. For the third test, first  $(x + 1)$  is evaluated to 11, then checked for equality against the value of  $\gamma$ . That comparison returns true even though one value is of type int, the other of type double. Finally, the last line contains  $(x / 3)$  which – because it is integer division – evaluates to 3. Since that's the same as on the right side (12 / 4 = 3), the test evaluates to true.

**Software Engineering Tip:** It is a common mistake to use the assignment operator "=" to try to compare two expressions for equality instead of the double-equal operator "==". The compiler will flag this as an error and will not compile the code.<sup>28</sup> Remember that "=" looks like a *mathematical equal* symbol but stands for the assignment operator, whereas "==" is used exclusively to check expressions for equality.

Using the double-equal operator to check double values for equality can pronounce a mathematical equality as false because double values are inexact. For example, if double  $x =$ 10.0/3.0 and double  $y = 1.0/3.0*10.0$ , then  $(x == y)$  evaluates to false! Avoid using doubleequal comparisons for double values, use suitable inequalities instead, if possible.

The next example illustrates that evaluation of a boolean expression stops as soon as the final value can be determined.

## *Example 1.18: Tests with short-circuit* **boolean** *evaluation*

Does the following code always work or will it generate a "run-time error" such as "division by zero" if x is equal to zero?

boolean okay = (  $(x := 0)$  &&  $(Math.abs(1/x) < 5)$ );

If x is not zero, then  $(x \le 0)$  evaluates to true. Since the connection is via  $\& \&$  (and) Java needs to evaluate the second part before being able to decide on the value of the entire expression.

If x is equal to zero then the (x  $!= 0$ ) results in false. Because of the  $\&&$  (and) the entire expression must then evaluate to false regardless of the remaining part and Java does *not* perform the second test. No division by zero occurs.

Java also provides a comparison operator to check whether a variable is of a certain (non-basic) type.

<sup>&</sup>lt;sup>28</sup> In C++, unfortunately, an expression such as  $(x = y)$  compiles but does *not* check x and y for equality.

## **The instanceof Operator**

*The* instanceof *operator checks whether a reference variable is of a particular type. If so, it returns* true*, otherwise* false*. It is used as follows:*

(varName instanceof classType)

*Both* varName *and* classType *must be class (reference) types, not primitive types.<sup>29</sup>*

# **1.3. Basic Program Control**

Until now our code samples have been sequential: the JVM starts executing a program at its default program entry point, then works through one line after the other until it reaches the last line in that group (and therefore in the program). Of course that's not all there is and Java provides several ways to control which lines should execute, under what conditions, and how often.

Basic program control falls into two groups: flow control and loop control. Flow control lets you include or exclude lines or blocks of code based on certain conditions while loop control governs how often blocks of code execute.

## **Block of Code**

*A block of code in Java consists either of a single Java statement or of a collection of statements grouped together using the grouping symbols* { *and* }*. Lines belonging to the same block should be properly indented in your source code.*

## **Conditional Execution: The if and switch Statements**

The basic flow control statement that Java provides is the if statement, which has three different forms. Here is the easiest incarnation:

## **The Simple if Statement**

*A simple* if *statement specifies the condition under which a certain block of code executes, using the syntax*

```
 if (condition)
   blockOfCode;
```
*where* condition *is an expression of* boolean *type, such as a test. If* condition *evaluates to*  true *the* blockOfCode *executes, otherwise execution will skip that block. In either case, execution resumes immediately after the* blockOfCode*.*

 $29$  This operator will be useful only after introducing classes in chapter 3. It has no significance for the basic data types mentioned in this chapter and is listed here for completeness only.

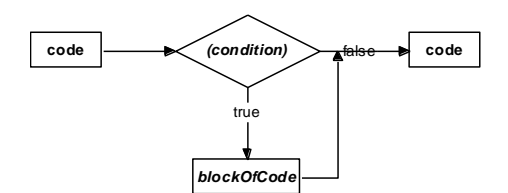

*Figure 1.24: Representation of simple* if *statemet*

We already know how to create logical tests resulting in a boolean value so here are some examples:

#### *Example 1.19: Simple* **if** *statement*

Assume that a double variable  $x$  has been declared and initialized to an unknown value. Write some code that will print the words "x is positive" on the screen if x is positive.

The logical test is clearly  $(x > 0)$  so the corresponding if statement looks like:

```
if (x > 0) System.out.println("x is positive");
```
There is only one line following the if statement so that no grouping brackets are necessary.

#### *Example 1.20: Invalid simple* **if** *statement*

Consider the following program code (where  $x$  has previously been declared as a double variable of unknown value):

```
if (x == 0.0) System.out.println("x is zero");
    System.out.println("Can not divide by x");
```
What is displayed if x is equal to 0.0? How about if  $x = 10.0$ ? Is this code what was (most likely) intended? If not, fix the code accordingly.

If  $x$  is equal to 0.0, the test evaluates to true and the segment displays the following:

```
x is zero
Can not divide by x
```
If x is equal to 10.0, the test for the if statement fails, skipping its code block. Since we are not using grouping parenthesis only the single line immediately following the if statement is considered part of the skipped block. Therefore, the screen shows:

Can not divide by x

But that is not correct, and probably not what the programmer intended. The fact that the last line is indented and *appears* to be part of the if statement is irrelevant, only grouping symbols can group statements together. The code, as the programmer probably meant it to write, looks as follows:

```
if (x == 0.0){ System.out.println("x is zero");
   System.out.println("Can not divide by x");
}
```
 $\blacksquare$ 

Another form of the if statement is used to make decisions in an "either-or" situation:

## **The if-else Statement with Alternative**

*An* if-else *statement with alternative lets you use a* boolean *condition, usually a test, to determine which of two blocks of code executes, using the syntax:*

```
 if (condition)
    blockOfCode1;
 else
    blockOfCode2;
```
*If* condition *returns* true*, the* blockOfCode1 *executes, otherwise* blockOfCode2 *executes. After either of the two blocks has executed, the lines immediately after the* else *block continue to execute.*

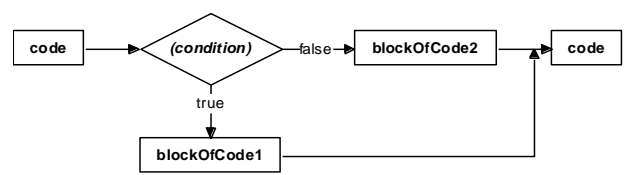

*Figure 1.25: Representation of* if-else *statement*

#### *Example 1.21: Simple* **if-else** *statement*

If x is a double whose value is not known, write some code that will print out "x is positive" or " $x$  is not positive", depending on the value of  $x$ .

We have to decide between two alternatives so we use an  $if$ -else statement. Our test is  $(x > 0)$ , as before, and the code looks like this:

```
if (x > 0) System.out.println("x is positive");
else
    System.out.println("x is not positive ");
```
Ξ

#### *Example 1.22: Invalid* **if-else** *statement*

Consider the following lines of code, where  $x$  and  $y$  have previously been declared as double:

```
if ((x*x - 10) \ge 0.0)y = Math.sqrt(x*x - 10);
   System.out.println("y = " + y);
else
   y = 0:
    System.out.println("Can not take square root.");
```
What is the output if this code executes, assuming that  $x = 2.0$ ?

This is a trick question, because a program containing that code does not execute. In fact, it does not even compile:

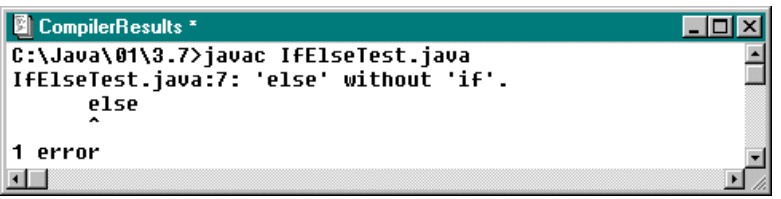

*Figure 1.26:* if *without* else *error message*

The compiler is complaining that the else is not part of an if, even though our code seems to have a matching one. The mistake is that the code did not use any grouping brackets and the compiler interprets it as a simple if statement instead of an if-else statement. The one-line code block  $y =$ Math.sqrt( $x*x - 10$ ) is part of the if statement and execution will resume at the line System.out.println("y = " + y). Then the compiler encounters an else statement that does not belong to an if. To correct the code, we need to insert grouping brackets as follows:

```
if ( (x*x - 10) >= 0.0)
{ y = Math.sqrt(x*x - 10);
   System.out.println("y = " + y);
}
else
\{ y = 0; System.out.println("Can not take square root.");
}
```
There is a final version of the  $if$  statement that allows choosing between multiple alternatives:

### **The Nested if-else-if Statement**

*A nested* if-else-if *statement lets you choose which of* N *blocks of code plus one optional block of code executes, based on* boolean *conditions or tests. The syntax is:*

```
 if (condition1)
   codeBlock1;
 else if (condition2)
   codeBlock2;
 ...
 else if (conditionN)
   codeBlockN;
 [ else
   optionalBlock;]
```
*If* condition1 *evaluates to* true *execute* codeBlock1*, otherwise check* condition2*. If*  condition2 *evaluates to* true *execute* codeBlock2*, otherwise check* condition3*. Continue in this fashion. If* conditionN *evaluates to* true*, execute* codeBlockN*, otherwise execute*  optionalBlock*, if defined, or continue with regular execution.*

*The*  $k^{th}$  block of code executes if all conditions prior to the  $k^{th}$  one evaluate to false and the  $k^{th}$ *one is* true*. The* optionalBlock *of code executes if all conditions evaluate to* false*.*

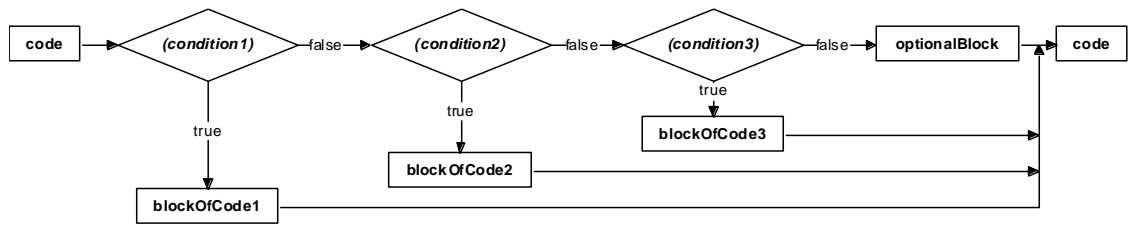

*Figure 1.27: Nested* if-else-if *statement with 3 code blocks and an optional block*

#### *Example 1.23: Converting numeric scores to letter grades*

Suppose a double variable score contains a number between 0 and 100, reflecting a student's performance on a test. Based on that score write a code segment that displays the corresponding letter grade.

This is a situation where we have to choose among multiple alternatives. If the score is 90 or better, the letter grade is A, if the score is between 80 and 90, the letter grade is B, and so on. The code reflecting this situation could look as follows:

```
if (score >= 90)
    System.out.println("Letter grade: A");
else if ((score < 90) && (score >= 80.0))
    System.out.println("Letter grade: B");
else if ((score < 80) && (score > = 70.0)) System.out.println("Letter grade: C");
else if ((score < 70) && (score > = 60.0)) System.out.println("Letter grade D");
else if (score < 60)
    System.out.println("Letter grade: F");
```
This code is technically correct, but it contains redundant tests. Our definition states that the only way the *second* block of a nested if-else statement can execute is if the *first* condition evaluates to false and the second to true. Therefore the second condition does not need to test for (score < 90) because if the second condition is reached, the first one must have failed so that we know that at that point score must be less than 90. The same is true for the remaining tests so that the improved version of the code looks as follows:

```
if (score >= 90)
    System.out.println("Letter grade: A");
else if (score >= 80.0)
    System.out.println("Letter grade: B");
else if (score >= 70.0)
    System.out.println("Letter grade: C");
else if (score >= 60.0)
    System.out.println("Letter grade D");
else
    System.out.println("Letter grade: F");
```
**Software Engineering Tip:** It is easy to decide which form of an if statement applies:

- If something needs to happen or not, use a simple if statement
- If a decision between 2 alternatives is to be made, use the if-else statement
- If you need to decide between 3 or more alternatives, use the nested if-else-if statement

If you are using a nested  $if-else-if$  statement and the condition includes the  $&\&$  (and) operator, you may be performing redundant tests and you should try to rephrase your statement, if possible.

Java provides an additional flow control statement called switch. That statement has a more complicated syntax and is one of the few language elements in Java that has not been properly modernized. Here is the definition and syntax:

### **The switch Statement**

```
The switch statement lets you choose between multiple alternatives using the syntax:
    switch (expression)
    { case value1: alternative1;
                   break;
       case value2: alternative2;
                   break;
       ...
       case valueN: alternativeN;
      break;<br>[default: defaul
                  defaultAlternative;
                    break; ]
     }
where expression must be of type int or char. If expression equals value1, alternative1
executes, if expression equals value2, alternative2 executes, and so on. If no value matches 
expression, the defaultAlternative executes. Multiple distinct values can be handled using:
   case value1: case value2: ... case valueM: statement(s);
 break;
```
#### *Example 1.24: Converting letter grades to numeric scores*

Assuming that grade is a character variable containing a letter grade (A through F), create a code segment using a switch statement that displays the numeric range for that grade.

The expression that determines which of several alternatives should be chosen is of type char so a switch statement applies. We handle upper- and lowercase letters in one alternative using the code:

```
switch (grade)
{ case 'A': case 'a': System.out.println("90% or better");
                       break;
  case 'B': case 'b': System.out.println("between 80 and 89.99%");
                      break;
  case 'C': case 'c': System.out.println("between 70 and 79.99%");
                       break;
  case 'D': case 'd': 
  case 'F': case 'f': System.out.println("less than 70%");
                      break;
 default: System.out.println("invalid grade");
}
```
This switch statement will display, for example, "90% or better" if grade is either 'A' or 'a'.

**Software Engineering Tip:** A switch statement has a complicated syntax and is limited to handle distinct alternatives of int or char expressions. Since a nested if-else-if statement can always replace a switch statement, you should avoid using switch altogether.30.

#### *Example 1.25: Replacing* **if-else-if** *code by* **switch**

Can a switch statement be used to replace the if-else-if code in example 1.23?

Recall the code for example 1.23, where score was of type double:

```
if (score >= 90)
   System.out.println("Letter grade: A");
else if (score > = 80.0)
   System.out.println("Letter grade: B");
else if (score >= 70.0)
   System.out.println("Letter grade: C");
else if (score >= 60.0)
   System.out.println("Letter grade D");
else
    System.out.println("Letter grade: F");
```
This code makes a decision based on the value of score. It can not be converted to a switch statement because score is not of type int or char. Even if score was of type int, a switch statement does not work, since it can only handle finitely many distinct possibilities, not ranges of numbers.

#### *Example 1.26: Replacing* **switch** *by* **if-else-if code**

Can a suitable  $if$ -else-if statement be used to replace the switch code in example 1.24? If so, provide that replacement code.

The following if-else-if statement has the same functionality as the switch statement in example 1.24:

```
if ((grade == 'A') || (grade == 'a')) System.out.println("90% or better");
else if ((grade == 'B') || (grade == 'b')) System.out.println("between 80 and 89.99%");
else if ((grade == 'C') || (grade == 'c')) System.out.println("between 70 and 79.99%");
else if ((grade == 'D') || (grade == 'd') ||\sigma (grade == 'F') || (grade == 'f'))
    System.out.println("less than 70%");
else
    System.out.println("invalid grade");
```
We are using the operator  $||$  with an if-else-if statement but no redundant tests are performed.

 $\blacksquare$ 

 $\blacksquare$ 

#### **Loop Control: for, while, and do**

 $30$  A switch statement can always be replaced by corresponding  $if-else-if blocks, but the converse is not true. Not$ every if-else-if statement can be converted to a switch statement.

The final basic programming structure we need is a *loop*. So far we can decide which code should execute based on the outcome of various tests, but we cannot execute code repeatedly without retype it. A simple program to display the numbers from 1 to 1000 would be a major exercise in typing at this stage.

**Loop**

*A loop is a language structure that causes a block of code to repeat until certain conditions are met. A valid loop has three elements:*

- *The test: a condition that determines whether a loop should continue or end.*
- *The initialization: the variable(s) used in the test must be initialized before the loop begins.*
- *The modification: the variable(s) used in the test should be modified inside the loop.*

Java offers three types of loop constructions. The simplest is a for loop:

## **The for Loop**

*A* for *loop combines initialization, testing, and modification in one line, separated by semicolons. It applies if the number of times the loop should execute is known and has the syntax:*

 for (initialization; test; modification) codeBlock;

*where* initialization *initializes a variable called the loop counter,* test *involves the loop counter in a* boolean *condition, and* modification *modifies the value of the loop counter.*

*When the* for *statement is first encountered,* initialization *is performed, then* test *evaluates. If* test *evaluates to* true *the* codeBlock *executes. At the end of* codeBlock *the* modification *is performed and* test *is evaluated again. The loop continues in this fashion until* test *is* false*. 31*

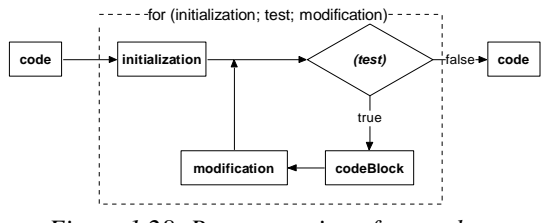

*Figure 1.28: Representation of a* for *loop*

The simplest type of  $\epsilon$  for loop counts the number of times that codeBlock should execute:

## *Example 1.27: Simple* **for** *loop*

Write a program that produces the statement "I like Java" 20 times (without, of course, writing that line 20 times "by hand").

We know we want our loop to execute 20 times, so one possible implementation is:

for (int i = 0; i < 20; i++)

l <sup>31</sup> Initialization, test, and modification could be blank, but semicolons must be present. Initialization and modification could involve more than one variable (confusing): for (int i=0, j= 0; (i\*j<10); i++,j++) ...

```
 System.out.println("I like Java");
```
We declare the variable  $\pm$  as an integer and initialize it to 0. The test checks if  $\pm$  is less than 20, in which case the loop continues. The modification part increments i by one each time the block executes so that the loop stops if i is incremented past 19. Therefore the statement "I like Java" displays exactly 20 times, with i running from 0 to 19.

Other for loops would work just as well:

```
for (int i = 1; i <= 20; i++)
   System.out.println("I like Java");
                                            for (int i = 200; i < 220; i++)
                                                System.out.println("I like Java");
```
For a complete program we embed one of these loops in the standard framework for Java programs:

```
public class SimpleCountingLoop
{ public static void main(String args[])
   { for (int i = 0; i < 20; i++) System.out.println("I like Java");
 }
}
```
**Software Engineering Tip:** Do not modify the loop counter of a for loop *inside* the loop. It should only be changed in the modification part of the for statement. While the compiler does not have a problem with that, it makes your code difficult to understand.

Loops can of course perform some useful action:

#### *Example 1.28: Finding running total*

Write a complete program to find the sum of the first 200 positive integers.

The program clearly involves a loop. We use a  $f \circ r$  loop with a loop counter i whose value runs from 1 to 200. Before the loop starts, we declare a variable sum and initialize it to 0. Each time the value of i changes in the loop, we add it to the running sum using the expression sum  $=$  sum  $+$  i, or more appropriately the equivalent shortcut notation sum  $+=$  i (first the right side evaluates, then the result is stored back in sum).

```
public class SumOfIntegers
{ public static void main(String args[])
   { int sum = 0;
      for (int i = 1; i <= 200; i++)
         sum += i; System.out.println(sum);
    }
}
```
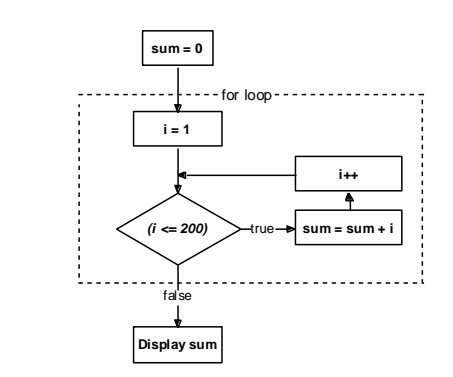

This program produces the number 20100 as the answer but we need to make sure that the answer is correct. We certainly do not want to repeat the calculation by hand but we can modify the program

to add only the first 10 numbers. We can check that sum manually and if the program produces the correct answer we could assume it works correctly for larger sums.

That is an approach that is taken often to verify a program.<sup>32</sup> A program is executed for a few simple cases where the correct answer is known or can be computed manually. If the program produces the right answers in these test cases it is assumed that the answer for more complicated cases is correct as well.

In our case we actually *can* add the first 200 numbers by hand. We write all 200 numbers down twice (at least the first and last few numbers), once in increasing and again in decreasing order:

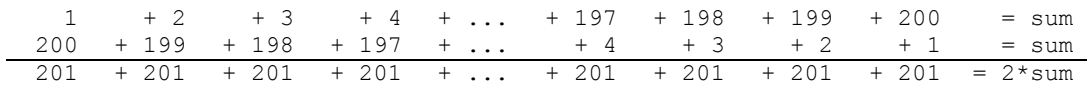

The numbers in each column add up to 201, and there are 200 columns. Therefore the third row adds up to 200  $*$  201, which in turn is twice the desired sum. Therefore:

2 \* sum = 200 \* 201, or equivalently, sum = 200 \* 201 / 2 = 100 \* 201 = 20100

We have indeed verified the answer that our program produced. Using the same technique it is easy to show that in general: 33

> The sum of the integers from 1 to N is equal to  $\frac{N(Y)}{2}$  $N(N+1)$

**Software Engineering Tip:** The problem of finding a running total is very frequent in writing computer programs. The technique is almost always the same as the one used in example 1.28: initialize a variable such as sum outside the loop to  $\theta$  and employ a shortcut notation similar to sum  $+=$  var inside the loop.

## *Example 1.29: Finding running totals with different step sizes*

Write some code segments to find the sum of all positive even integers less than 500 and the sum of all positive integers divisible by three that are less than 500.

Each code segment involves a for loop and computes a running total. We could use the  $\epsilon$ , or "modulo" operator to determine if a number is even or not:

If  $(i \text{ } * 2)$  is 0, then i must be even, otherwise it must be odd.

Our first attempt to find the sum of the even numbers might be:

```
int evenSum = 0;
for (int i = 1; i < 500; i++)
\{ if (i \& 2) == 0 \} evenSum += i;
```
<sup>&</sup>lt;sup>32</sup> Compare section 2.4.

<sup>&</sup>lt;sup>33</sup> This formula is attributed to the mathematician F. E. Gauss. While Gauss was in grade school, a teacher asked his students to add the first 100 integers, expecting to keep the students busy for some time. Instead, Gauss was reported to come up with the above trick and produced the answer in a few seconds, much to the teacher's surprise.

}

But odd numbers are not added to even Sum and the loop runs twice as long as necessary. In a for loop we can increment the loop counter variable any way we choose so we can rewrite this code as follows:

```
int evenSum = 0;
for (int i = 2; i < 500; i+=2)
  evenSum += i;
```
To find the sum of multiples of three that are less than 500, we could choose yet another alternative:

```
int threeSum = 0;
for (int i = 1; i < 500/3; i++)
  threeSum += (3 * i);
```
But now we tried to be too smart and our code will produce a wrong answer. 500 / 3 = 166 because of integer division so that the last value added to three Sum is  $165 \times 3$  = 495. But the last number divisible by three that is less then 500 is 498 and that number will be missing from the sum. We could us a similar approach as for the even numbers to get it right, or simply replace the strict inequality  $\langle$  by  $\langle$  = in the test of the for loop (details left as an exercise).

Here is one last example that illustrate that a for loop may sometimes not execute at all, and sometimes a little too often:

#### *Example 1.30: Over- or underperforming loops*

How often do the code blocks inside each of the following for loops execute?

```
int x = 15;
for (int i = 1; ((i + x) < (x - i)); i++) System.out.println(i);
for (int i = 1; (i != 10); i+=4)
    System.out.println(i)
```
We trace the values of the variables and expressions manually to determine the answer:

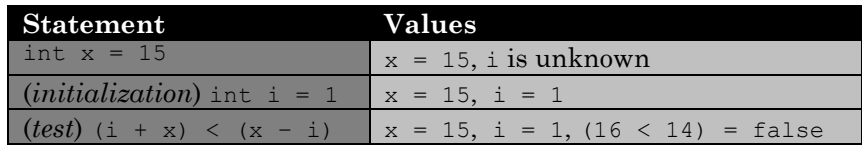

Since the test immediately evaluates to false and is performed *before* the code block in the for loop executes, the System.out.println statement never executes.

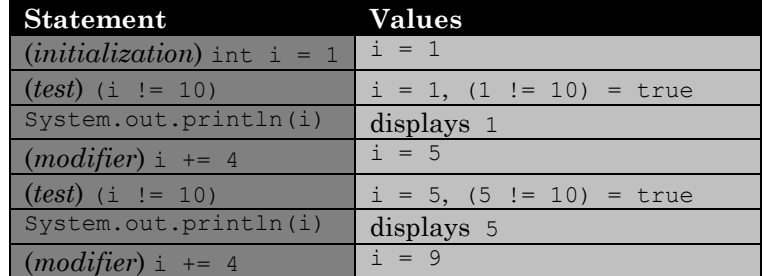

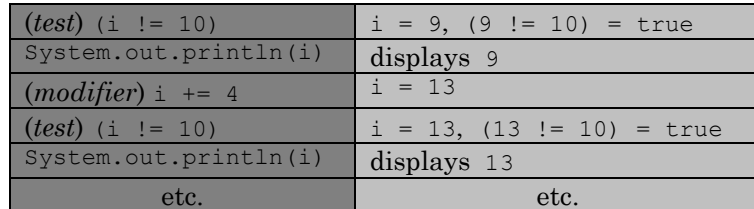

The value of i is *never* equal to 10 so theoretically the loop never stops. On a computer, loops such as this will eventually terminate because the system is running out of resources (or someone turns the off switch). Such loops are called *infinite loops* and they are a common programming error.

**Software Engineering Tip:** Loops are frequently programmed incorrectly:

- The condition that should end the loop is never met, resulting in an "infinite" loop.
- The loop exceeds the number of times it is supposed to execute by one or more.
- The loop falls short by one or more in the number of times it is supposed to execute.
- The loop never starts executing, due to incorrect or missing initialization.

Your should always double-check whether a loop executes the intended number of times by checking the values of all variables manually for easy sample situations. Use inequalities instead of equalities in the test condition of a loop, especially if double values are involved.

The second and most flexible loop structure that Java offers is called a while loop.

## **The while Loop**

*A* while *loop usually places any initialization before the actual loop and the modification statement inside the loop. The test together with the keyword* while *is the essential and mandatory part of the loop, using the syntax:*

 while (test) codeBlock;

*The* test *is performed each time before* codeBlock *executes and must evaluate to* true *before*  codeBlock *executes.*

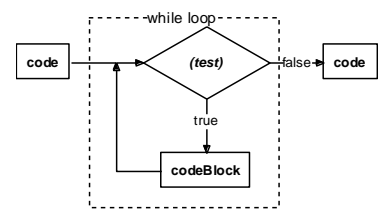

*Figure 1.29: Representation of a* while *loop*

## *Example 1.31: Replacing* **for** *loop with* **while**

In example 1.29 we created a loop that found the sum of all positive even integers less than 500. Rewrite that code, using a while loop instead of a for loop.

Recall the prior code:

int evenSum = 0; for (int i = 2; i < 500; i+=2) evenSum += i;

For a while loop we move the initialization int  $i = 2$  in front of the loop and the modification  $i+=2$ inside the loop. The test becomes part of the while statement:

```
int evenSum = 0;
int i = 2;while (i < 500)\{ evenSum += i;
  i \neq 2;}
```
 $\blacksquare$ 

**Software Engineering Tip:** A while loop can always replace a for loop so you could, in principle, use only while loops.<sup>34</sup> But a for loop is less complicated and more compact, therefore less error prone, so you should use a for loop whenever possible.

Here is a loop that is difficult to reproduce using a for statement:

#### *Example 1.32: Testing for prime number*

If  $x$  is an unknown, positive integer, write some code that tests if  $x$  is a prime number.

Recall that a number is prime if the only integers that divide it without remainder are 1 and itself. The easiest prime numbers are 1, 2, 3, 5, and 7, but not 9. To check whether an unknown number  $x$  is prime, we divide x by every integer between 1 and x. If the division yields a zero remainder, the number can not be prime. Here is our code segment (assuming that x has previously been declared and initialized):

```
int i = 2;while ((i \le x) \& (x \le (x \le i)) := 0)i++; 35
if (i \ge x) System.out.println("The number is prime");
else
    System.out.println("The number is not prime");
```
In other words, we start with  $i = 2$  and continue our loop as long as  $i < x$  and the remainder after dividing  $x$  by i is not 0. Inside our loop we increment i by one. The loop exits for two reasons:

 $(i \ge x)$  or  $(x \le i) == 0$ 

Since i is incremented by one inside the loop, it will end for sure because of the first condition. When the loop is over, we check which of the two conditions made it stop:

If (i  $>= x$ ) after the loop exits, we have *not* found a number i that is less than x and gave a zero remainder, so that x must be prime.

 $34$  A for loop in Java can replace a while loop because initialization and modification can be empty.  $35$  This loop converted to a for loop could look as follows:

int  $i = 2$ ; for ( ;  $((i \le x) \& (x \le (x \le i)) != 0)); i++)$ ;

If (i  $\leq$  x) after the loop exits, x must have been evenly divisible by some i that is less than  $x$  so that  $x$  can not be prime.

We can extend this example to create a program using both a  $for$  and a while loop:

### *Example 1.33: Sum of primes*

Find the sum of all prime numbers less than 10000.

We have already seen the code for finding a running total (example 1.28) and for determining whether a number is prime (example 1.32). The code that solves this example combines both strategies:

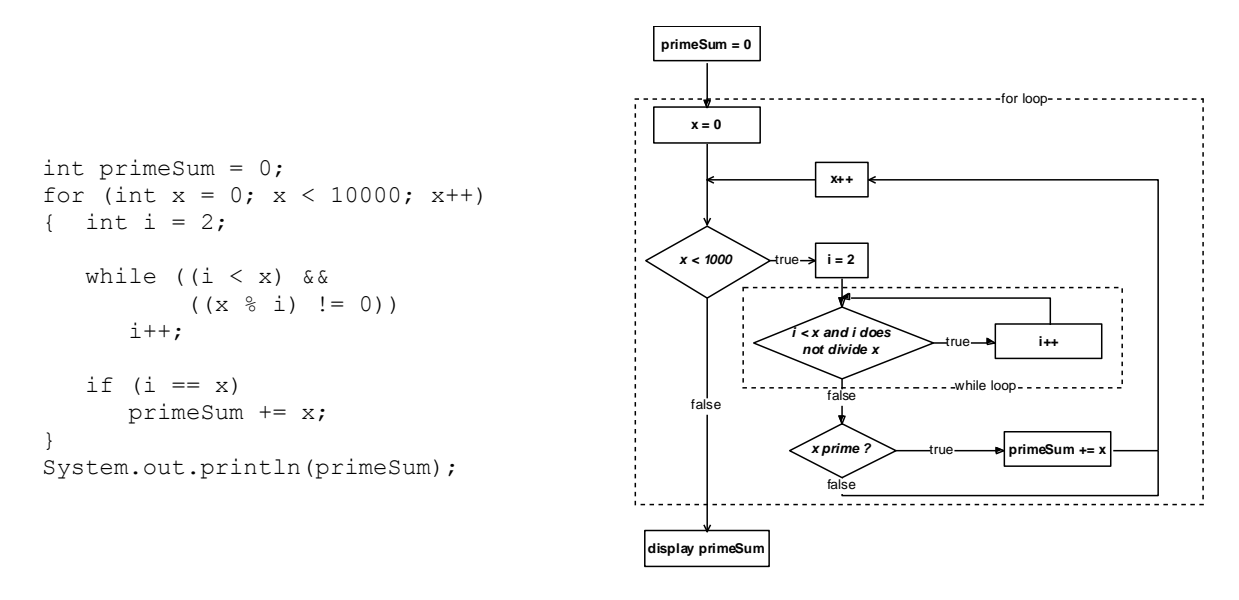

This code is inefficient, but it works – almost. To see the error we insert a system.out.println statement that shows the prime numbers found in addition to adding them to the running total. We also verify the code by finding the sum of all primes less than 20, which we can check with a calculator. A complete test program looks as follows:

```
public class PrimeFinder
{ public static void main(String args[])
                                                      圖 CompilerResults *
                                                                                  \Boxo\timesint primeSum = 0;
                                                      C:\Java\01\3.23>java PrimeFinder
      for (int x = 0; x < 20; x++)
                                                      Prime: 2
        int i = 2;
                                                      Prime: 3
         while ((i \times x) \& (x \& i) != 0))Prime: 5
             i++;Prime: 7
         if (i == x)Prime: 11
                                                      Prime: 13
          { System.out.println("Prime: "+x);
                                                      Prime: 17
             primeSum += x;Prime: 19
 }
                                                      77
 }
                                                      σ⊡
       System.out.println(primeSum);
                                                       Figure 1.30: Finding the sum of primes
    }
}
```
When we run this program (as shown in figure 1.30) we see the problem: the first prime number 1 is not added to the total. We leave it as an exercise to fix the mistake.

Ξ

Java offers a third loop control structure, the do loop.

## **The do Loop**

*A* do *loop usually places any initialization before the actual loop and the modification statement inside the loop. The keywords* do *at the beginning of the* codeBlock *and* while *at the end are the essential and only mandatory parts, using the syntax:*

```
 do
    { codeBlock;
 }
    while (test);
```
*The* test *is performed each time after* codeBlock *executed. If the* test *evaluates to* false *the*  codeBlock *stops executing. In a* do *loop* codeBlock *executes at least once.* 

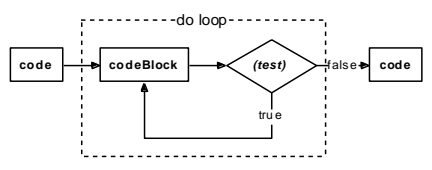

*Figure 1.31: Representation of a* do *loop*

A do loop is useful if the modification needs to occur *before* the test, because testing takes place at the end. But since it is easy to replace a do loop by a functionally equivalent while or for loop, we will not need do loops in this text.

**Software Engineering Tip:** We know three loop control structures, for, while, and do.

- The for loop is easiest to use. Use it if the number of times the loop should execute is known or can be computed easily. It should be your preferred looping structure.
- A while loop is the most general loop and can replace all other loops. Use it if a for loop is not applicable.
- A do loop is useful only if modification needs to occur before the loop test condition. A do loop always executes at least once.

Java provides two additional flow control statements called break and continue.

#### **break and continue**

*A* break *statement can appear inside a* switch*,* for*,* while*, or* do *construction. It causes execution to jump to the first line immediately after the structure containing the break.* 

*A* continue *statement can appear inside* for*,* while*, or* do *loops. It causes execution to skip over the remaining code in the code block and to jump directly to the loop test.*

It is always possible to restructure code that involves the break and continue statements into equivalent code without those statements. We will therefore not need either statement in this text.

**Software Engineering Tip:** Avoid using break and continue. They introduce unnecessary jumps in the flow of your code and make it difficult to understand. Instead of using break or continue, restructure your code by using conditional execution, boolean variables, or methods utilizing a return statement.<sup>36</sup>

# **1.4. Strings**

We have introduced the basic data types available in Java and can create programs that perform numeric computations and handle single characters. Programs often need to process text as well, but none of our current data types is suitable for text. To accommodate textual information, Java provides two types called String and StringBuffer. They are not primitive data types but strings are so useful that we introduce them as early as possible. You may want to revisit this section after learning about classes in chapter 3.

## **What is a String**

First we need to define what a String is. Our first attempt is to say:

## *A String is a list of characters*

But a list has a specific length whereas we want to consider, for example, "Java" and "Java by Definition" to be valid strings even though they have different lengths. We could say:

#### *A String is a list of characters that can vary in length as needed*

This is certainly a better definition but it does not cover a String's complexity. A String is not only a list of characters whose length is the same as the number of characters it stores, but every variable of type String includes a variety of useful operations that can be used to manipulate itself. In chapter 3 we will see that this is a common phenomenon: a String is our first example of a *class* and classes always include operations to manipulate their own data.

#### **String**

*A* String *is an immutable list of characters whose length is the same as the number of characters it stores such that every variable of type* String *contains a variety of useful operations. There are two ways to initialize a* String*:*

```
 String s1 = "list of characters"
 String s2 = new String("list of characters");
```
*Variables of type* String *can be concatenated, or appended to each other, using the concatenation operator* +*. <sup>37</sup> The operations that can be performed on* Strings *are described in table 34.*

l

<sup>&</sup>lt;sup>36</sup> See chapter 2 for the definition of a method and the return keyword.

 $37$  The concatenation operator + looks like the plus symbol +. The context decides how it is interpreted: if used with numeric types it represents addition, if used with String types it represents concatenation.

*The characters in a* String *are indexed starting at* 0*, which implies that the last character in a*  String *of length* N *has the index* N-1*. A variable of type* String *that is declared but not initialized is set to the object literal*  $null$ .

In other words, a String is different from the previous basic types for two reasons:

- A String can be of any length as needed, resulting in a flexible need for memory (whereas the basic types have fixed memory requirements).
- A String contains its own operations (whereas the standard numeric operations and comparison operators are separate operators that apply to the basic types but are not part of them).

#### *Example 1.34: Initializing* **String** *variables*

Create three variables of type String and initialize two of them to your first and last name, respectively. Then assign the full name to the third variable. Display all values on the screen in a complete program.

To initialize the first two strings we use the first variation of the above definition. To initialize the third, we concatenate the first two variables:

String first = "Bert"; String last = "Wachsmuth"; String name = first + last;

We embed this code segment into a complete program, using  $System.out.println$  to display the values on the screen. Figure 1.32 shows the result of executing the program.

```
public class SimpleStrings
{ public static void main(String args[])
    { String first = "Bert";
      String last = "Wachsmuth";
      String name = first + last;
      System.out.println(first);
      System.out.println(last);
      System.out.println(name);
    }
}
```
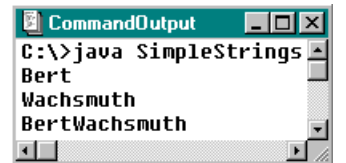

*Figure 1.32: Executing* SimpleStrings

The variable name does not contain a space between first and last name so should concatenate the two strings first and last with a space in the middle:

String name = first +  $"$   $"$  + last;

This example seems to imply that strings can be handled like the other basic types. But that is not true as the following example shows.

#### *Example 1.35: Invalid String comparison with double-equal*

Concatenate two strings to form a full name, based on the first and last name, and store it in a String. Then create another String that is initialized to the same full name in one line. Compare the two strings for equality and display the result of that comparison.

 $\blacksquare$ 

This might seem like a strange request. Both strings are supposed to contain the same characters in the same order, so comparing them for equality should result in true. But if we complete the example, the answer is surprising, as shown in figure 1.33.

```
public class StrangeStrings
{ public static void main(String args[])
    String name1 = "Bert Wachsmuth";
       String first = "Bert";
      String last = "Wachsmuth";
      String name2 = first + " " + last; System.out.println(name1);
       System.out.println(name2);
      if (name1 == name2) System.out.println("names are the same");
       else
          System.out.println("names are different");
    }
}
```
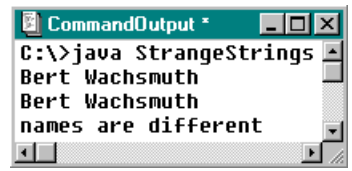

```
Figure 1.33: StrangStrings Output
```
Of course the characters in the strings are not different, but the double-equal operator "==" does not check strings for equality. Instead it checks whether two strings are located at the same memory location, which is usually of no interest to us.

**Software Engineering Tip**: Strings are *not* basic types and can not be compared using the comparison operators ==,  $\langle \cdot, \cdot \rangle$ ,  $\langle \cdot, \cdot \rangle$  or !=. To compare strings use the built-in String operations equals or compareTo described in table 34. Unfortunately the compiler does not complain if you *do* use the double-equal operator == to compare strings so this mistake is hard to catch.

## **String Operations**

#### **Built-in String Operations**

*Every variable of type* String *contains a variety of built-in operations as shown in table 34. To access them, use the* dot *operator (described in detail in chapter three) as follows:*

s.operation(inputValues);

*where* s *is a variable of type* String*,* operation *is one of the operations described in table 34, and* inputValues *is a comma-separated list of variables or values of the type(s) required by the respective* operation*, or none if the* operation *does not require any parameters.*

Some of the operations that are allowed for a variable of type String are described as follows:

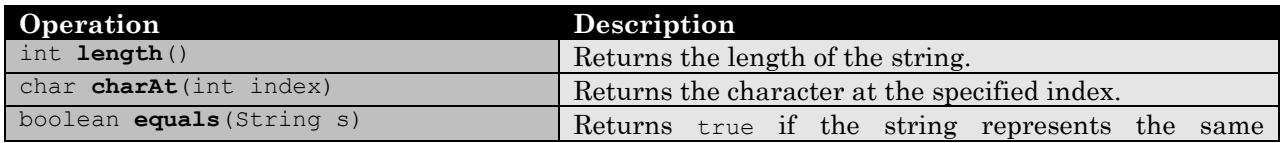

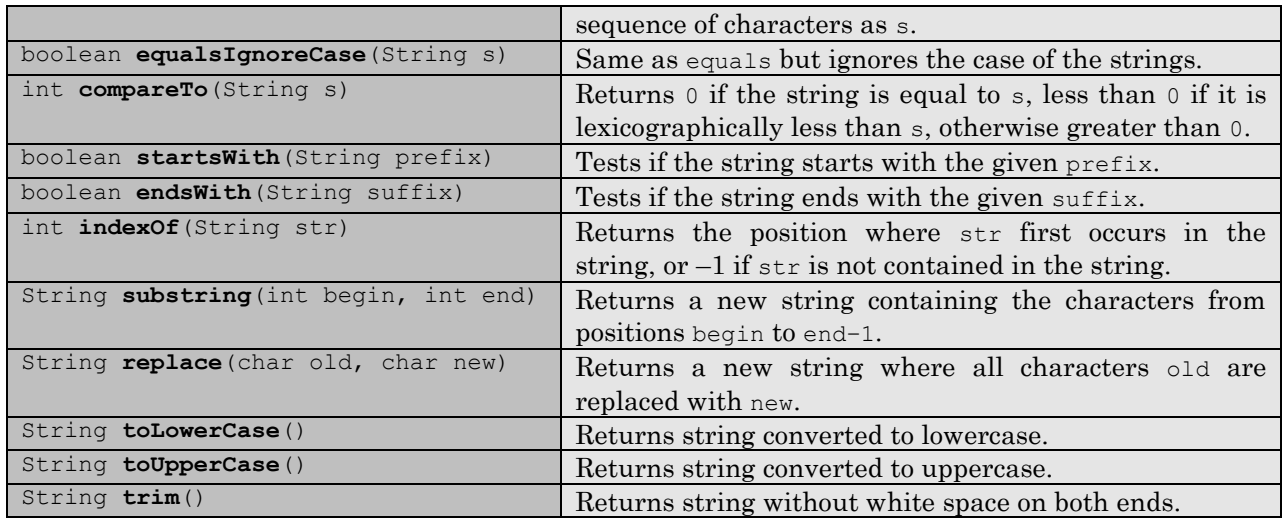

*Table 1.34: Selected operations of the* String *type*

Each operation acts on the string variable that invokes it and returns the data type indicated by the first word in the definition of the operation but leaves the original string unmodified. Additional operations and further information about the String class is available in the Java documentation in the java.lang package.

## *Example 1.36: String comparison with* **equal**

In example 1.35 we used the double-equal operator to compare two strings with surprising results. Redo that example using the equals operation.

Instead of using the double-equal operator  $==$  as we have done in example 1.35:

```
if (name1 == name2)
   System.out.println("names are the same");
else
    System.out.println("names are different");
```
we use the equals operation as follows:

```
if (name1.equals(name2))
   System.out.println("names are the same");
else
    System.out.println("names are different");
```
The test name1.equals(name2) returns true if name1 and name2 contain the same characters in the same order. If you modify the *StrangeStrings* program from example 1.35 accordingly it reports that the strings are the same.

The test name2.equals(name1) is equivalent to name1.equals(name2), and if upper and lowercase did not matter to use we could have used name1.equalsIgnoreCase(name2) or equivalently name2.equalsIgnoreCase(name1). The tests

```
(name1.compareTo(name2) == 0) or (name2.compareTo(name1) == 0)
```
are also equivalent to name1.equals(name2).

 $\blacksquare$ 

Ξ

#### *Example 1.37: Reversing a* **String**

If s is an unknown string, write a program that will display the string in reverse order of characters, as well as in all upper case characters.

The operations that will be useful for this example are:

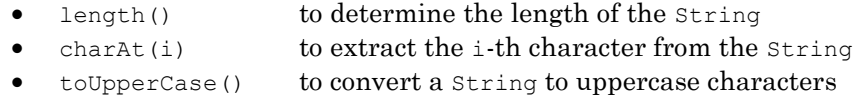

We use a loop that extracts characters from s in reverse order and appends them to a new String variable, similar to finding a running total in example 1.28. When the loop is done we convert the new String to uppercase characters. Remember that the last character in a String s has the index  $s.length() - 1.$ 

```
String newString = "";
for (int i = s.length()-1; i >= 0; i--)
  newString += s.charAt(i);newString = newString.toUpperCase();
```
Here is one more example with strings:

#### *Example 1.38: Removing leading blanks*

The trim operation of a string removes all trailing and leading blanks, if any, from a string. Write some code that removes only the *leading* blanks from an unknown string s.

We can not use a for loop because we do not know how many leading blanks the string s contains. Therefore we use a while loop to check each character in the string, starting at the beginning. If it is a space we remove it, otherwise our loop is done. The String operations that will be useful are charAt(i) to extract the i-th character from the string and substring(start, end) to extract characters from the string. Our first attempt looks like this:

```
while (s.\text{char}At(0) == '')s = s.substring(1, s.length());
```
If  $s = "$  Java by Definition" the code removes all leading blanks from s by setting it eventually to "Java by Definition". But in the extreme situation of  $s = "$ , a string consisting entirely of blanks, our code generates a runtime error as shown in figure 1.35.

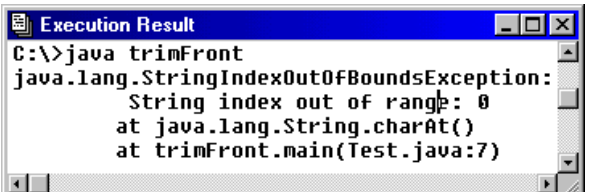

*Figure 1.35: Accessing character at an invalid position in String*

The error occurs because all characters were removed from the string s so that we can no longer ask for the character at the 0th position. The string  $s = ""$  does not have a character at that position.

We guard against that possibility by adding an additional test to our while loop as follows:

while  $((s.length() > 0) & s & (s.charAt(0) == ''))$ 

 $s = s.substring(1, s.length())$ ;

Note that if the first condition evaluates to false Java does not need to check the second one before evaluating the entire expression to false. No runtime error will result in this improved code.

## **StringBuffer and Its Operations**

We did not elaborate on the word "immutable" in the definition of a string. It means that a string, once initialized, can not change. The operations of a String variable provide information *about* the string or return a *new* string as a modified version of the original, but they leave the string itself unchanged. If we need to modify the characters contained in a String, another type must be used.

#### **StringBuffer**

*A* StringBuffer *is a mutable list of characters whose length and composition is variable. A variable of type* StringBuffer *is initialized using the syntax:*

StringBuffer sb = new StringBuffer("list of characters");

*Variables of type* StringBuffer *can use the* dot *operator to access the operations listed in table 1.36, similar to variables of type* String*. 38*

None of the standard numerical operators are valid for variables of StringBuffer type including the concatenation operator + that works fine for String types. In fact, any operation using the concatenation operator + for strings is internally converted to an operation using StringBuffers and their append and toString operations. For example, the third line of the code segment

```
String first = "Bert";
String last = "Wachsmuth";
String name = first + " " + last;
```
is internally and automatically converted<sup>39</sup> to operations similar to the following:

```
StringBuffer tempBuffer = new StringBuffer(first);
tempBuffer.append(last);
String name = tempBuffer.toString();
```
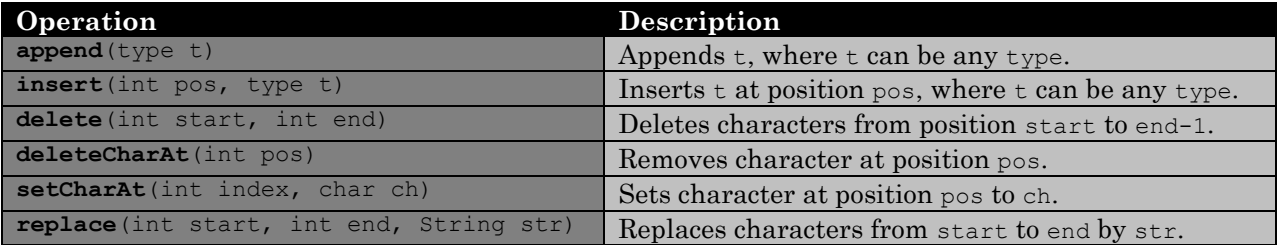

 $38$  Additional operations and further information is available in the Java documentation about the java.lang.StringBuffer Class.

l

<sup>&</sup>lt;sup>39</sup> The concatenation operator does not change a string. For example, in string  $s = "Pizza"; s += s$  a new StringBuffer is initialized, "Pizza" is appended twice, and a *new* String with value "PizzaPizza" is returned. The old String with value "Pizza" is no longer used.

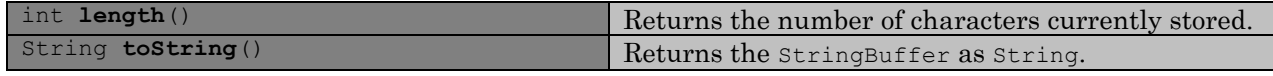

*Table 1.36: Selected operations of the* Stringbuffer *type*

## *Example 1.39: Removing leading blanks using* **StringBuffer**

In example 1.38 we wrote a code segment to remove leading blanks from a string. Was that code appropriate? Rewrite it if necessary.

Recall the code segment from example 1.38:

```
while ((s.length() > 0) & (s. \text{chart}(0) == ''))s = s.substring(1, s.length());
```
That code is inappropriate. Every time a leading blank needs to be removed a *new* string is created by extracting characters from s and reassigning them to s.

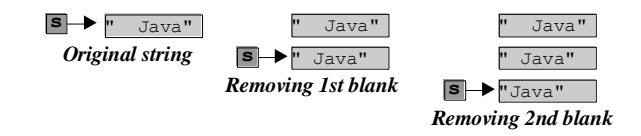

Previous versions of s are unused, wasting computer memory and time. Since our intention is to modify the String s if necessary we should use a StringBuffer instead of a String:

```
StringBuffer sb = new StringBuffer(s);
while ((sb.length() > 0) & (sb.charAt(0) == '')) sb.removeCharAt(0);
s = sb.toString();
                sb " Java" sb " Java" sb "Java"
```
This code is more efficient and has the same functionality so it is preferred over the original code.

*Original string Removing 1st blank Removing 2nd blank*

**Software Engineering Tip:** A String contains characters that can not change while a StringBuffer is flexible.

- If you need to add or remove characters from a string, use a StringBuffer, not a String.
- If you need text that remains more or less constant, use a String.

As a rule of thumb, if a String variable is on the left side of an assignment (other than initialization), a StringBuffer would be the better data type.

The difference in efficiency of using StringBuffer over String becomes apparent only if a large string or a large number of strings are manipulated. In this text we are rarely confronted with that situation so we will use, for convenience, the concatenation operator to add strings even though a StringBuffer with its append operation would be more appropriate.

# **1.5. Output and Constants**

At this point we know how to store and manipulate data and how to control the basic flow of a program. This section describes how to produce formatted output on the screen and how to create and use named constants. It includes a recipe for formatting decimal numbers so that we can create programs that produce reasonably nice looking output.

## **Simple Screen Output**

We have already seen how to produce output that appears on the screen using System.out.println. Here is a description of that mechanism in some more detail.<sup>40</sup>

#### **Output using System.out and System.err**

*Java can display the values of variables and constants on the system console (usually the display from where the program started) using the keywords* System.out*, the dot operator, and either*

- println(expression) *to display the values of the expression and an additional* newline *character, leaving the cursor at the beginning of the next line, or*
- print(expression) *to display the values of the expression, leaving the cursor immediately after the last displayed character<sup>41</sup>*

*where* expression *can contain constants, literals, and variables or all types, combined with the concatenation operator* +*. The control sequences* \t *and* \n *provide limited formatting options.*

*Java also offers the commands* System.err.print *and* System.err.println *to produce output on a device to display error messages, which is usually the system console as well.*

## *Example 1.40: Output with simple formatting*

Create a complete program with one variable from each of the basic types. Initialize them and display their values together with appropriate text. Also, display the values of *e* (Euler's number),  $\pi$ ,  $\sqrt{2}$ , and  $\cos(e + \pi)$ .

To create this program we follow our basic framework:

```
public class SystemOutput
{ public static void main(String args[])
   \{ short aShort = 1:
     int anInt = 123;
     long aLong = 123456L;
     float aFloat = 123F;
     double pi = Math.PI, e = Math.E;
     char cc = 'B';
      boolean okay = false;
      System.out.println("Decimal numbers:");
     System.out.println("\t double value: " + pi + " (pi)");
     System.out.println("\t double value: " + e + " (Euler's number)");
     System.out.println("t float value: " + aFloat); System.out.println("\t large double value: " + Math.exp(120.0));
 System.out.println("Integer numbers:");
```
l

 $40$  A complete discussion of the  $System.out$  and  $System.err$  streams can be found in section 8.6.

<sup>&</sup>lt;sup>41</sup> Output may not appear until you produce a newline character. To force output to appear in that case, use the command System.out.flush() after System.out.print(expressionList).

}

```
System.out.print("\t int is " + anInt);
   System.out.print(", short is " + aShort);
   System.out.println(", and a long is " + aLong);
  System.out.println("Other types:");
  System.out.println("\t character = " + cc + ", boolean = " + okay);
   System.out.println("Computations:");
  System.out.println("\t square root of 2 = " + Math.sqrt(2.0));System.out.println("\t cos(e + Pi) = " + Math.cos(e + pi));
   System.out.flush();
 }
```
The program must be saved as SystemOutput.java, compiled via javac SystemOutput.java, and executed using java SystemOutput.

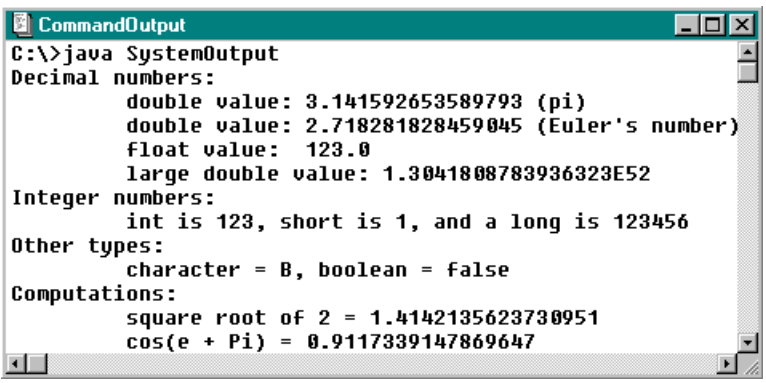

*Figure 1.37: Execution results for* SystemOutput.java

The output shown in figure 1.37 shows in particular:

- Double values can have up to 15 digits after the period (see "Formatting Decimals" below).
- Large double values are displayed in scientific form.<sup>42</sup>
- The control sequence  $\setminus t$  can be used to indent the output.
- System.out.print leaves the cursor immediately after the last character displayed.
- Spacing and other characters between expressions can be appended as String literals.
- $\bullet$  system.out.println(...) can display the results of computations directly.

The ability to connect multiple expressions via the concatenation symbol is very convenient to quickly produce reasonably looking output, but it is not always correctly interpreted.

#### *Example 1.41: Different interpretation of plus symbol*

What is displayed when the following statements are executed:

```
int i = 10;System.out.println("Adding one to i: " + i+1);
```
The System.out.println statement contains two + symbols with different interpretations:

- The first  $+$  is meant to concatenate the string and the result of the computation  $i+1$ .
- The second + is meant to add 1 to the value of i.

 $\overline{a}$ 

<sup>&</sup>lt;sup>42</sup> A double is displayed with up to 15 digits after the period if  $10^{-3}$  <  $|$ double $|$  <  $10^{7}$ , otherwise in scientific notation.

■

But only the first interpretation of + is used and Java displays

Adding one to i: 101

instead of "Adding one to i: 11" because it appends the test, the current value of i, and the literal 1 and does not *add* 1 to i. To produce the intended output we need to use parenthesis to clarify the interpretation of the + symbols:

```
System.out.println("Value of i+1 is: " + (i+1));
```
## **Formatting Decimal Numbers**

There are many occasions when you not only want to display the value of a number but also control its format. For example, you may want all decimals to have six digits after the period, or variables representing currency values should show two digits after the decimal point.<sup>43</sup>

## **Formatting Decimals**

*To display formatted decimal numbers without changing their value use the following steps:*

- *1. Before defining your class or program insert as the very first line of the source code:* **import java.text.DecimalFormat;** *<br>*
- *2. In your code create a "number formatting tool" using the syntax:* **DecimalFormat formatToolName = new DecimalFormat("pattern");** *<br>*
- *3. Display a formatted version of a* float *or* double *variable* number *using the syntax:* **System.out.println("Formatted: " + formatToolName.format(number));** *<br>*

*The value of* pattern *is a combination of the symbols* "#"*,* "0"*,* "," *and* "."*, where* "," *denotes a number group separator,* "." *denotes a decimal separator,* "#" *represents a digit except trailing zeros after a decimal separator, and* "0" *represents a digit.*

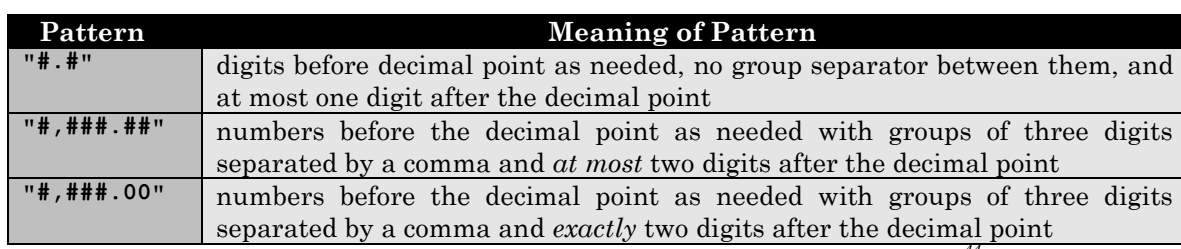

Table 1.38 shows some examples of formatting patterns and their meaning:

*Table 1.38: Examples of decimal number formatting patterns<sup>44</sup>*

## *Example 1.42: Formatting decimal numbers*

Create a program that contains three double numbers bigger than 1,000, two with 3 decimal numbers after the period and one without digits after the period. Display each number on the screen, first without formatting, then formatted as US Dollar values.

<sup>&</sup>lt;sup>43</sup> The formatting mechanism explained here contains language constructs introduced in chapter 3 but since numeric formatting is simple and useful we introduce it here in a "cook-book" style.

 $44$  For additional formatting options check the Java API for the java.text.DecimalFormat class

Currency values in US Dollar need "," after each group of three digits before the decimal point and 2 digits after the decimal point. Based on table 38 we might try to use the pattern "#.##", but it would not insert grouping symbols after each group of three digits and it would display a *maximum* of 2 digits after the period, not *exactly* 2 digits. Instead the pattern "#,###.00" will achieve our goal, as shown in figure 1.39.<sup>45</sup> We name our formatting tool inUSDollars to signify its formatting pattern.

#### *import java.text.DecimalFormat;*

```
public class FormatTest
{ public static void main(String args[])
    { DecimalFormat inUSDollars = new DecimalFormat("#,###.00");
       double x = 1234.567;
       double y = 7654.321;
       double z = -8989898;
       System.out.println("Not formatted x: " + x);
      System.out.println("Not formatted y: " + y); System.out.println("Not formatted z: " + z);
       System.out.println("Formatted x: " + inUSDollars.format(x));
       System.out.println("Formatted y: " + inUSDollars.format(y));
       System.out.println("Formatted z: " + inUSDollars.format(z));
    }
}
                         B CommandOutput *
                                               \Boxolxi
                         C:\>java FormatTest
                         Not Formatted x: 1234.567
                         Not formatted y: 7654.321
                         Not formatted z: -8989898.0
                         Formatted x: 1,234.57
                         Formatted y: 7,654.32
                         Formatted z: -8,989,898.00
                         \blacksquare
```
*Figure 1.39: Output of* FormatTest *program*

The numbers are formatted as specified and are properly rounded.<sup>46</sup>

**Software Engineering Tip:** One formatting tool can be used to format any number of double variables. It should be declared at the beginning of your program to make it easy to locate and change the formatting pattern.

If multiple formatting patterns are needed, define one formatting tool for each formatting option and declare all of them at the beginning of your program. Choose suitable names for the formatting tools that signify the formatting they apply (e.g. inPercent or withTwoDigits).

## **Named Constants**

To conclude our discussion about the fundamentals of Java programming we explain how to define named constants, which are commonly used to create flexible programs and to provide mnemonic devices. For example, instead of the value 3.141592653589793 the constant Math.PI is easier to

l

<sup>&</sup>lt;sup>45</sup> A more appropriate pattern is " $\frac{45}{4}$ ###.00" to automatically precede the numeric value by the dollar symbol  $\frac{25}{3}$ .

<sup>&</sup>lt;sup>46</sup> You can display the unformatted version of the numbers again to verify that the actual values remain unchanged.

remember, and instead of creating a for loop from 0 to 10 it is more convenient to define a constant such as MAX LOOP that equals 10 so that the loop goes from 0 to MAX LOOP.

## **Named Constants via final**

*To prohibit any modification of a variable its type can be prefaced by the keyword final. Such a variable is called named constant and must be initialized when it is declared. Its value can not change after it has been initialized.* Final *variable names usually consist of uppercase characters and are declared at the beginning of a program.*

We have already seen the named constants Math.PI and Math.E for the values of and e. This definition explains how to define our own constants.

## *Example 1.43: A Tip Table program*

Write a program that creates a "tip table" to find the correct tip for the amount of a check at a restaurant.

Tips are usually about 15% of the amount of the check. Our tip table should contain possible amounts for restaurant checks together with the corresponding tip. People often have their own preferred tip rate and visit restaurants with different price ranges, so we make our program flexible by defining the tip rate and the smallest and largest amount for the check as constants. To ensure that our table will look nice we use decimal formatting and output options as explained previously.

```
import java.text.DecimalFormat;
```

```
public class TipTable
{ public static void main(String args[])
   { final double TIP RATE = 17;
      final double MINIMUM BILL = 31.0;
      final double MAXIMUM BILL = 51.0;
      final double STEP = 1.0; DecimalFormat inUSDollars = new DecimalFormat("#,###.00");
      DecimalFormat inPercent = new DecimalFormat("#, ###");
       for (double check = MINIMUM_BILL; check <= MAXIMUM_BILL; check += STEP)
      { double tip = check * TIP RATE / 100;
         System.out.print(inPercent.format(TIP_RATE));
         System.out.print("% of $" + inUSDollars.format(check));
         \overline{s}ystem.out.print(" = \overline{s}" + inUSDollars.format(tip));
         if ((check % = 3) == 0)
             System.out.println("");
          else
            System.out.print(",\t");
       }
    }
}
```
Figure 1.40 shows the output for this program. Because we used named constants it can easily be adjusted by modifying the values at the top of our program without changing the code that does the actual computations.

| CommandOutput *             |                             | $\Box$ o $\mathbf{X}$        |  |
|-----------------------------|-----------------------------|------------------------------|--|
| C:\>java TipTable           |                             |                              |  |
| 17% of \$31.00 = \$5.27,    | $17\%$ of \$32.00 = \$5.44, | 17% of \$33.00 = \$5.61      |  |
| 17% of \$34.00 = \$5.78.    | 17% of \$35.00 = \$5.95,    | 17% of $$36.00 = $6.12$      |  |
| 17% of \$37.00 = \$6.29.    | 17% of $$38.00 = $6.46$ .   | 17% of \$39.00 = \$6.63      |  |
| $17\%$ of \$40.00 = \$6.80. | $17\%$ of \$41.00 = \$6.97. | $17\%$ of $\$42.00 = \$7.14$ |  |
| 17% of $$43.00 = $7.31$ ,   | 17% of $$44.00 = $7.48$ ,   | 17% of $$45.00 = $7.65$      |  |
| 17% of \$46.00 = \$7.82,    | 17% of \$47.00 = \$7.99,    | 17% of $$48.00 = $8.16$      |  |
| 17% of \$49.00 = \$8.33.    | 17% of \$50.00 = \$8.50,    | 17% of \$51.00 = \$8.67      |  |
| बा                          |                             |                              |  |

*Figure 1.40: Tip rates at 17% for restaurant checks from \$31 to \$51*

**Software Engineering Tip:** Defining constants via the keyword final is common practice. A good Java program should never refer to an unnamed constant for anything significant. Always use constants to give a name to relevant values and choose the names for your constants so that they clearly signify their meaning.

## **Case Study: Java Primes and the Prime Number Theorem**

In this optional section we create a program to find prime numbers and to verify a mathematical theorem called the Prime Number Theorem. The program pulls together everything we have learned so far into one project.

## *Example 1.44: The largest Java prime and the Prime Number Theorem*

How many prime numbers are there, and what is the largest prime number?

Before we attempt to write a program we need to understand the problem. One fact is clear:

*Definition of Prime Number: A positive integer is called prime if the only numbers that divide it without remainder are 1 and itself.*

For example, the numbers 1, 2, 3, 5, 7, 11, and 13 are prime but 9 and 15 are not. To find more information about primes, we search the World-Wide-Web using a search engine such as www.yahoo.com for the topic "prime number".

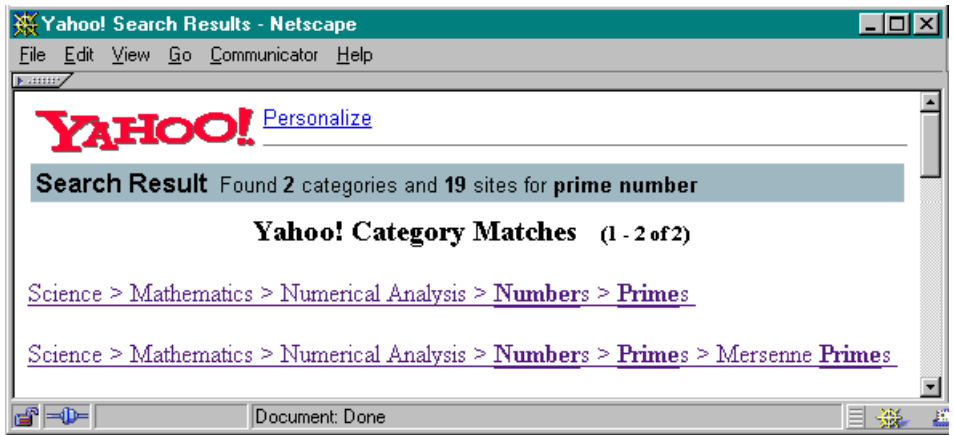

*Figure 1.41: Searching the web for "prime number"*

We find many references (see figure 1.41), among them the site www.utm.edu/research/primes/. That site has a great collection of facts about prime numbers and their mathematical theory and answers our question right away:

*Euclid's Theorem: There is no largest prime number, which implies that there are infinitely many prime numbers.<sup>47</sup>*

This answer is somewhat unsatisfying so we decide to rephrase the questions slightly:

- 1. We know that there is no largest prime number, but what is the largest prime we can compute using a Java program?
- 2. We know that there are infinitely many prime numbers, but how many prime numbers are less than N, where N is any integer?

**Question 1:** To find the largest prime we can compute we need an algorithm to decide whether a given number is prime (compare example 1.32).

- Define a number candidate
- Divide candidate by all numbers less than candidate and check the remainder
- If a remainder equals zero, candidate can be divided without remainder and is not prime.
- If the remainders are never zero, candidate cannot be factored and must be prime.

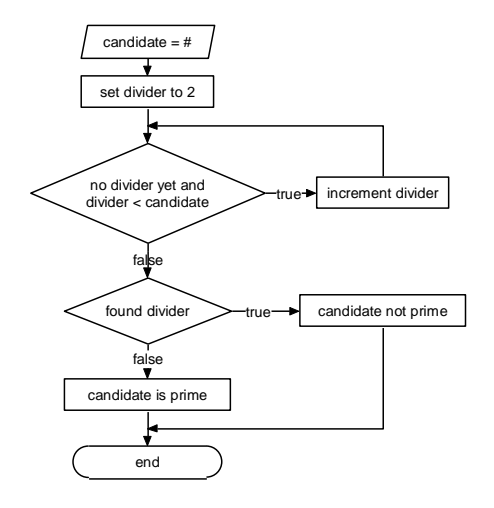

To determine the remainder we can use the % operator, but we must make sure that all numbers computed are exact and not approximations. Therefore we can not use double types, even though they have the largest range (compare the *Software Engineering Tip* after "*Bits and Bytes*" in section 1.2). We must restrict our search for the largest Java prime to integers, which implies:

*The largest prime we can compute must be smaller than the largest long value possible, i.e. it must be smaller than 9,223,372,036,854,775,807.<sup>48</sup>*

We have an algorithm and we know that all numbers involved must be of type long so we can write Java code to tell us whether a given number primeCandidate is prime.

```
long divider = 2;boolean foundDivider = (primeCandidate % divider) == 0;while ((!foundDivider) && (divider < primeCandidate))
{ foundDivider = (primeCandidate % divider) == 0;
   divider++;
```
<sup>&</sup>lt;sup>47</sup> See www.shu.edu/projects/reals/logic/proofs/euclidth.html for a proof of Euclid's theorem.

<sup>&</sup>lt;sup>48</sup> Java includes facilities to handle numbers of arbitrary size so that the restriction of looking for primes smaller than the largest long is imposed by our limited knowledge of Java programming, *not* by what is *really* possible in Java.

```
}
if (foundDivider)
   System.out.println(primeCandidate + " is not prime");
else
    System.out.println(primeCandidate + " is prime");
```
But if a number n divides primeCandiate, then  $n * m =$  primeCandidate for some integer m and at least one of the numbers n or m must be less than or equal to  $\sqrt{\text{primeC}}$  andiate . Therefore we only need to check for dividers that are no larger than  $\sqrt{\text{primeC}}$  andiate, so we can improve the above while loop:

```
... as before
while ((!foundDivider) && (divider <= Math.sqrt(toCheck)))
{ foundDivider = (toCheck % divider) == 0;
   divider++;
}
... as before
```
We are checking divisibility by 2, 3, 4, ... but if a number is not divisible by 2 it can not be divisible by any even number. Therefore it suffices to check divisibility by 2 and then only by odd numbers:

```
long divider = 2;
boolean foundDivider = (primeCandidate % divider) == 0;
divider = 3;
while ((!foundDivider) && (divider <= Math.sqrt(primeCandidate)))
{ foundDivider = (primeCandidate % divider) == 0;
   divider += 2;
}
... as before
```
Now we create a complete program to find the largest prime number that is less than or equal to the largest possible long. It starts by setting primeCandidate to the largest long possible, checks it for being prime, then decrements primeCandidate by one and checks again until a prime is found.

```
public class LargestPrime
{ public static void main(String args[])
   { long primeCandidate = 9223372036854775807L;<sup>49</sup>
       boolean foundPrime = false;
       while (!foundPrime )
       { long divider = 2;
         boolean foundDivider = (primeCandidate % divider) == 0;
          divider = 3;
          while ((!foundDivider) && (divider <= Math.sqrt(primeCandidate)))
         { foundDivider = (primeCandidate % divider) == 0;
             divider += 2;
 }
          if (foundDivider)
             System.out.println(primeCandidate + " is not prime");
          else
             System.out.println(primeCandidate + " is prime");
          foundPrime = !foundDivider;
          primeCandidate--;
       }
    }
}
```
Figure 1.42 shows the output of our program, which takes quite some time to complete.<sup>50</sup> It finds:

<sup>49</sup> Note the L at the end of the digits, which indicates that this is a long literal (compare "*Literals*" in section 1.2).

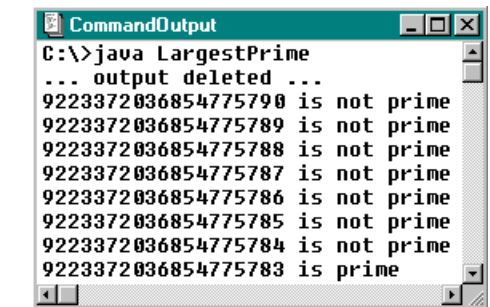

*The largest prime of type* **long** *is 9,223,372,036,854,775,783<sup>51</sup>*

*Figure 1.42: Finding the largest prime inside the range for the long type* 

**Question 2:** Now we solve the second question of counting the number of primes less than N for any given integer N. Reading through the information provided at www.utm.edu/research/primes/ we find a theorem called the *Prime Number Theorem* that answers the question:

**Prime Number Theorem:** There are approximately 
$$
\frac{N}{\log(N)-1}
$$
 primes not exceeding N.

We want to create a program to verify this theorem. If  $PNT(N)$  stands for the number hypothesized by the Prime Number Theorem and  $P_i(N)$  denotes the actual number of primes less than or equal to N we can use the following algorithm:

- $\bullet$  Set N to 3 and Pi(N) to 3 (because there are 3 primes less than or equal to 3).
- $\bullet$  Check if  $N$  is prime.
- $\bullet$  If so, increment  $P_i(N)$  by one and display N, Pi(N), PNT(N), and the difference  $|P_i(N) - PNT(N)|$  in percent.
- Increment N and repeat the process.
- Stop when N reaches the largest possible prime we can handle.

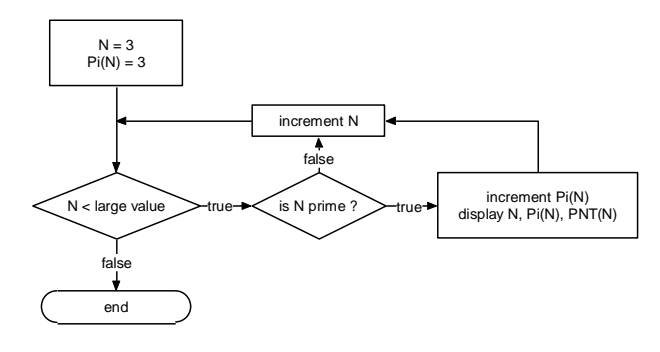

To make our program flexible we define constants for the starting values of N and Pi(N). To format the error between  $P_i(N)$  and  $PNT(N)$  we use the decimal formatting tool described in section 1.5. We use the variable names candidate instead of N, counter instead of  $Pi(N)$ , and pnt instead of PNT(N) to make our program more readable.

```
import java.text.DecimalFormat;
public class VerifyPrimeNumberTheorem
{ public static void main(String args[])
   { final long START AT = 3;final long STOP AT = 9223372036854775783L;final long START COUNT = 2;
```
<sup>&</sup>lt;sup>50</sup> It is easy to decide whether small numbers are prime, but finding large primes gets increasingly so complicated that encryption algorithms for commercial and military data encryption are based on that fact.

<sup>&</sup>lt;sup>51</sup> François Edouard Anatole Lucas (1842 – 1891) showed in 1876 that  $2^{127}$ -1 (which is a 39 digit number) is prime, which remains the largest prime number discovered *without the aid of a computer*.

}

```
DecimalFormat inPercent = new DecimalFormat ("*, ##0.00");
     long counter = START COUNT;
     for (long candidate = START_AT; candidate \leq STOP_AT; candidate++)
      { long divider = 2;
        boolean foundDivider = (candidate % divider) == 0;
         divider = 3;
         while ((!foundDivider) && (divider <= Math.sqrt(candidate)))
         { foundDivider = (candidate % divider) == 0;
            divider+=2;
 }
          if (!foundDivider)
          { counter++;
             double pnt = candidate/(Math.log(candidate)-1);
             double error = Math.abs(counter - pnt) / counter * 100;
             System.out.print("Prime: " + candidate);
             System.out.print("\tCount: " + counter);
            System.out.print("\tTheorem: " + (int)Math.round(pnt));
             System.out.println("\tError: " + inPercent.format(error) + "%");
 }
      }
   }
```
This program will take forever to finish, but we can stop it at any time,<sup>52</sup> adjust the constants according to the latest output of the program, and recompile and restart the program at a later time. Using that technique several runs of the program are shown in figure 1.43.

| <b>B</b> CommandOutput *              |                              |              |               |
|---------------------------------------|------------------------------|--------------|---------------|
| C:\temp>java UerifyPrimeNumberTheorem |                              |              |               |
| output deleted                        |                              |              |               |
| Prime: 17 Count: 8                    | Theorem: 9                   |              | Error: 15.92% |
| Prime: 19 Count: 9                    | Theorem: 10                  | Error: 8.57% |               |
| Prime: 23        Count: 10            | Theorem: 11                  | Error: 7.70% |               |
| output deleted                        |                              |              |               |
| Prime: 1429969 Count: 109401          | Theorem: 108552 Error: 0.78% |              |               |
|                                       | Theorem: 108556 Error: 0.77% |              |               |
| output deleted                        |                              |              |               |
| Prime: 14794469 Count: 958319         | Theorem: 953881 Error: 0.46% |              |               |
| Prime: 14794511 Count: 958320         | Theorem: 953884 Error: 0.46% |              |               |
| Prime: 14794517 Count: 958321         | Theorem: 953884 Error: 0.46% |              |               |
| program is still running              |                              |              |               |
|                                       |                              |              |               |

*Figure 1.43: Verifying prime number theorem*

We can see, for example, that there are 10 prime numbers less than or equal to 23 (1, 2, 3, 5, 7, 11, 13, 17, 19, and 23), while the Prime Number Theorem states that there are approximately 11 (rounded to the nearest integer). After the program executes for quite some time, it states that 958,321 prime numbers are less than or equal to 14,794,517, while the Prime Number Theorem hypothesizes a count of 953,884, amounting to an error of 0.46%. Our program indicates that the Prime Number Theorem indeed predicts the number of primes not exceeding a given integer accurately, especially for large numbers.

If you are interested in prime numbers, check the site www.mersenne.org. It describes the "*Great Internet Mersenne Prime Search*" (GIMPS), which ties together thousands of small personal computers over the Internet to find *huge* prime numbers. GIMPS looks for *Mersenne Primes*, which

 $\overline{a}$ 

 $52$  To interrupt a Java program at any time, press <ctrl><c>.

are prime numbers that can be expressed by the formula  $2<sup>P-1</sup>$  for some integer p.<sup>53</sup> Throughout history, the largest known prime number has usually been a Mersenne prime. Over 8,000 people have contributed computer time to help discover world-record Mersenne primes. GIMPS has discovered four Mersenne primes since 1996, and on June 1st 1999, Nayan Hajratwala found the current world record prime, 26972593-1.<sup>54</sup> You can join the search for the next world record prime by downloading free software provided at that site.

## **Chapter Summary**

In this chapter we introduced the following concepts and terminology:

## **Java Programming Guidelines, Source Code** See section 1.1, example 1.01 (*The first source code file*) **Compiling** See section 1.1, examples 1.02 (*Compiling a source code file*) and 1.03 (*Compiling source code with errors*) **Executing a Class File** See section 1.1, example 1.04 (*Executing a class file*) **Default Program Entry Point** See section 1.1, example 1.05 (*Executing class file without* main*)* **Java Virtual Machine (JVM), Security Primitive Java Data Types, Literals, Binary Representation** See section 1.2, example 1.06 (*Converting integers to binary form*) **Bits and Bytes** See section 1.2, example 1.07 (*Number of bytes to store* boolean*,* int*, and* long) **Declaration of Variables, Valid Names for Variables** See section 1.2, example 1.08: (*Declaring variables*) **Assigning a Value to a Variable** See section 1.2, examples 1.09 (*Declaring variables and assigning values*) and 10 (*Using appropriate variable names*) **Basic Arithmetic for Numeric Types** See section 1.2, example 1.11 (*Basic computations*) **Advanced Arithmetic for Numeric Types** See section 1.2, example 1.12 (*Advanced computations*) **Increment and Decrement Operators** See section 1.2, example 1.13: (*Prefix and postfix increment and decrement*) **Computational Shortcut Notation** See section 1.2, example 1.14 (*Shortcut evaluation*) **Simple Typecasting or Conversion** See section 1.2, example 1.15 (*Typecasting to* double*)* and 1.16 (*Typecasting large range to small range types*) **Boolean Operators, Comparison Operators and Tests** See section 1.2, example 1.17 (*Simple tests*) and 1.18: (*Tests with short-circuit boolean evaluation*) **The instanceof Operator Block of Code, The Simple if Statement**

<sup>&</sup>lt;sup>53</sup> Prime numbers are not necessarily of the form  $2^p-1$ . For example, the largest  $\log 2^{63}$ -1, which is not prime, and the number 9,223,372,036,854,775,807 we found earlier is prime but not a Mersenne prime.

 $54 \times 2^{6972593}$ -1 is a prime number with 2,098,960 digits (our largest prime has a meager 19 digits).

See section 1.3, examples 1.19 (*Simple* if *statement*) and 1.20 (*Invalid simple* if *statement*) **The if-else Statement with Alternative**

See section 1.3, examples 1.21 (*Simple* if-else *statement*) and 1.22 (*Invalid* if-else *statement*) **The Nested if-else-if Statement**

See section 1.3, example 1.23 (*Converting numeric scores to letter grades*)

## **The switch Statement**

See section 1.3, examples 1.24 (*Converting letter grades to numeric scores*), 1.25 (Replacing ifelse-if *code by* switch*),* and 1.26 (*Replacing* switch *by* if-else-if *code)*

#### **Loop, The for Loop**

See section 1.3, examples 1.27 (*Simple* for *loop*), 1.28 (*Finding running total*), 1.29 (*Finding running totals with different step sizes*), and 1.30 (*Over- or underperforming loops*)

#### **The while Loop**

See section 1.3, examples 1.31 (*Replacing* for *loop with* while*)*, 1.32 (*Testing for prime numbers*), and 1.33 (*Sum of primes*)

#### **The do Loop, break and continue**

#### **String**

See section 1.4, examples 1.34 (*Initializing* String *variables*) and 1.35 (*Invalid String comparison with double-equal*)

## **Built-in String Operations**

See section 1.4, examples 1.36 (*String comparison with* equal*)*, 1.37 (*Reversing a* String), and 1.38 (*Removing leading blanks*)

#### **StringBuffer**

See section 1.4, example 1.39 (*Removing leading blanks using* StringBuffer)

#### **Output using System.out and System.err**

See section 1.5, examples 1.40 (*Output with simple formatting*) and 1.41 (*Different interpretation of plus symbol*)

### **Formatting Decimals**

See section 1.5, example 1.42 (*Formatting decimal numbers*)

#### **Named Constants via final**

See section 1.5, example 1.43 (*A Tip Table program*)

#### **Case Study: Java Primes and the Prime Number Theorem**